# **SAISIE DE LA FDM ROLLER SOCCER**

### **TUTO ROLSKANET**

Saison 2023/2024

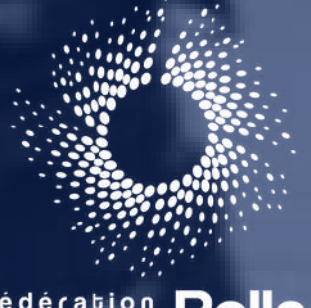

Fédération Roller

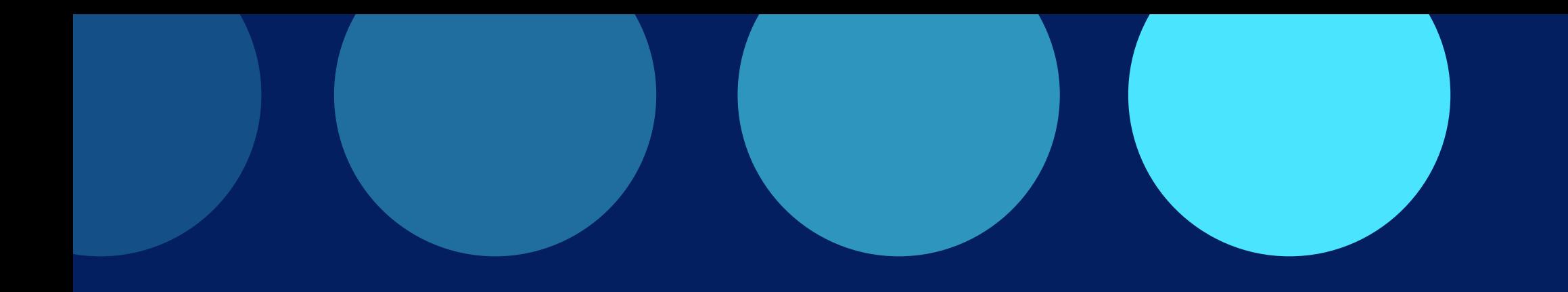

### **Important :**

Nous vous rappelons que le coup d' envoi ne pourra être donné que lorsque la composition des équipes et la composition des officiels seront validées

### **AVANT MATCH**

### Remarque destinée aux Officiels de Table de Marque (OTM) :

Une fois la composition validée par l'équipe, pour apporter des modifications à cette équipe, il faut au préalable cliquer sur le cadenas ce qui aura pour effet de dé-valider la composition.

Ensuite cliquez sur le petit stylo pour modifier l'équipe

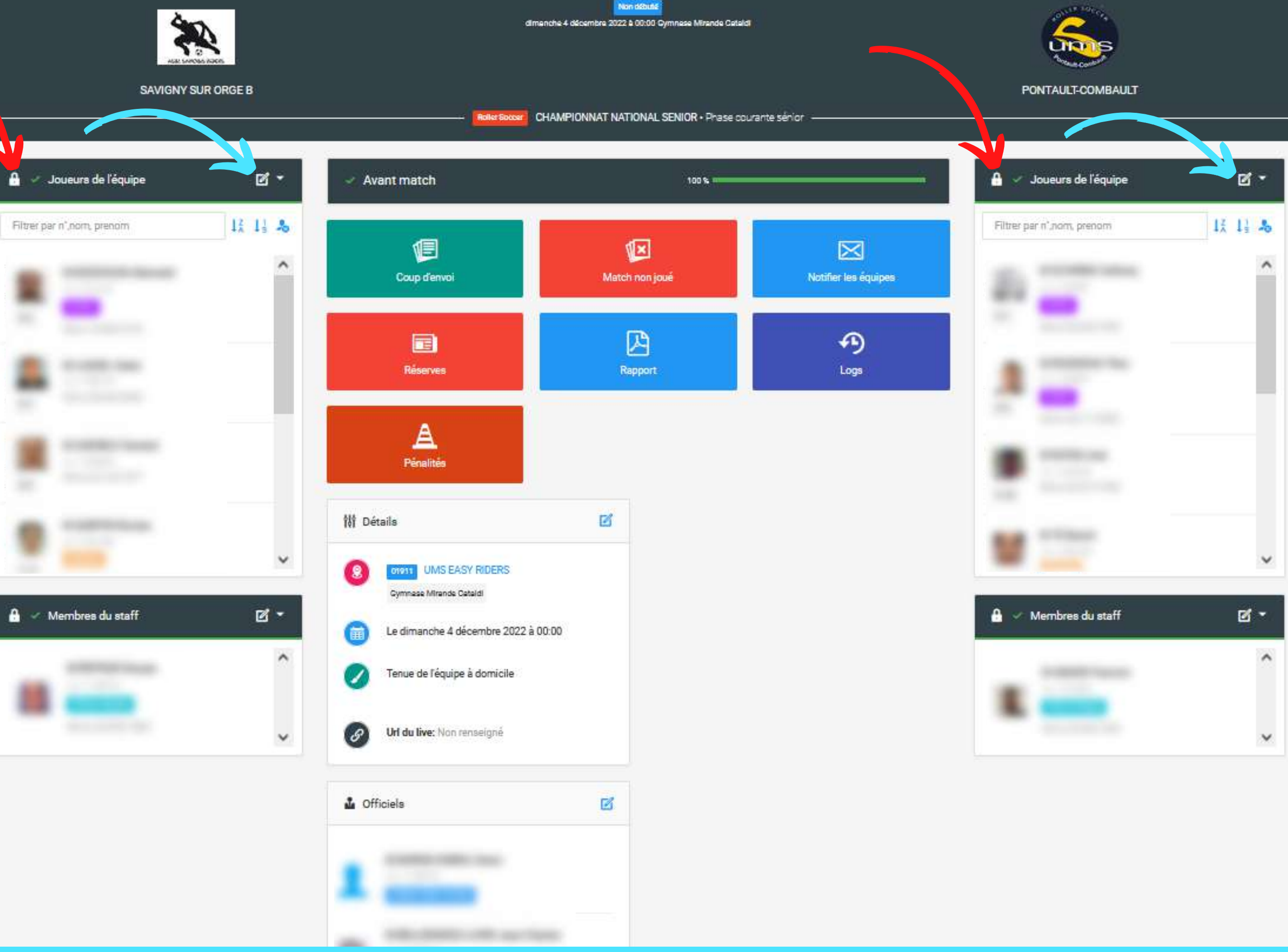

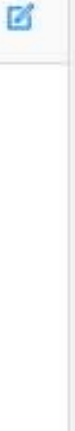

Cliquez alors sur le joueur pour apporter des modifications ou le retirer de la composition puis cliquez sur "Valider "

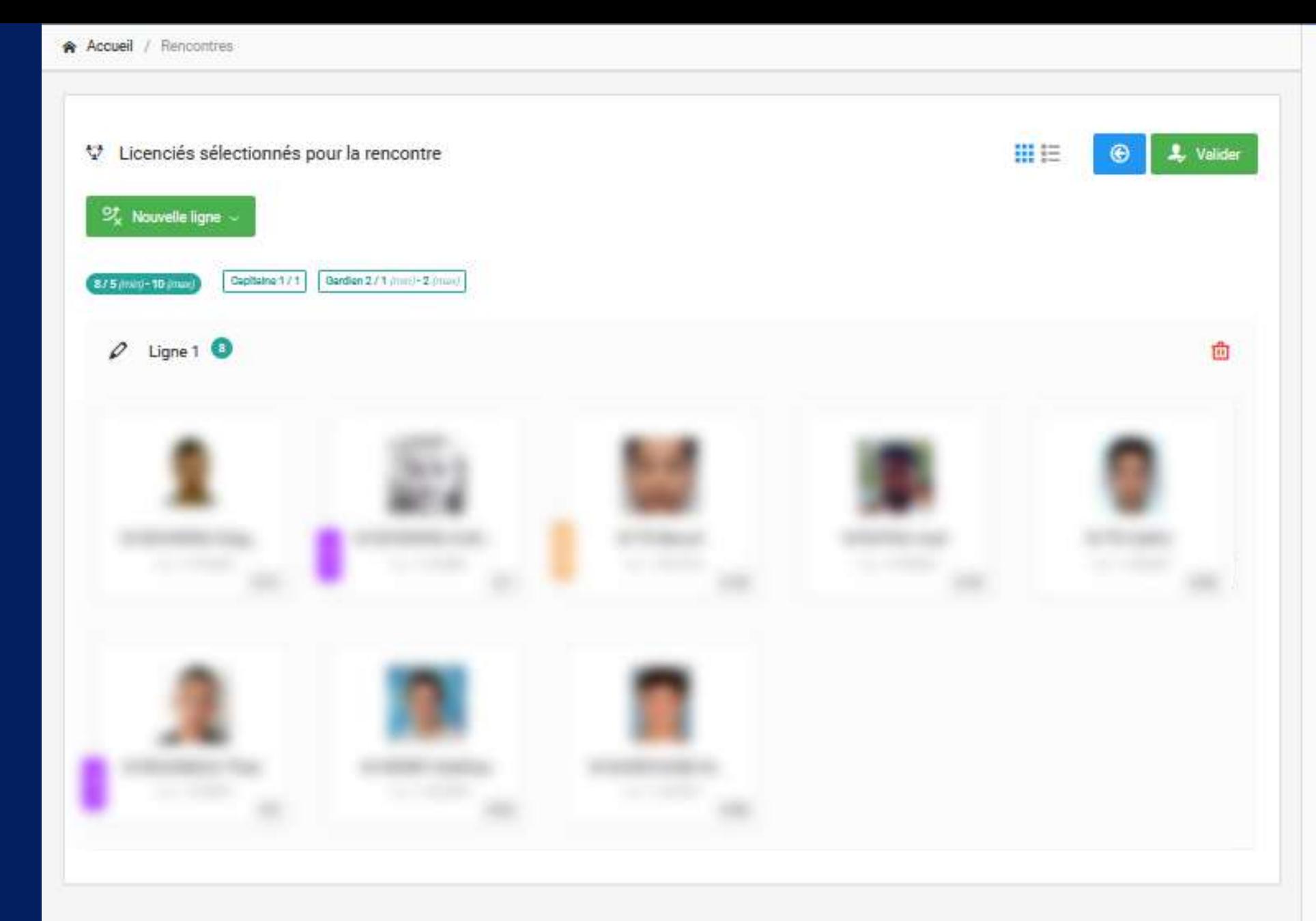

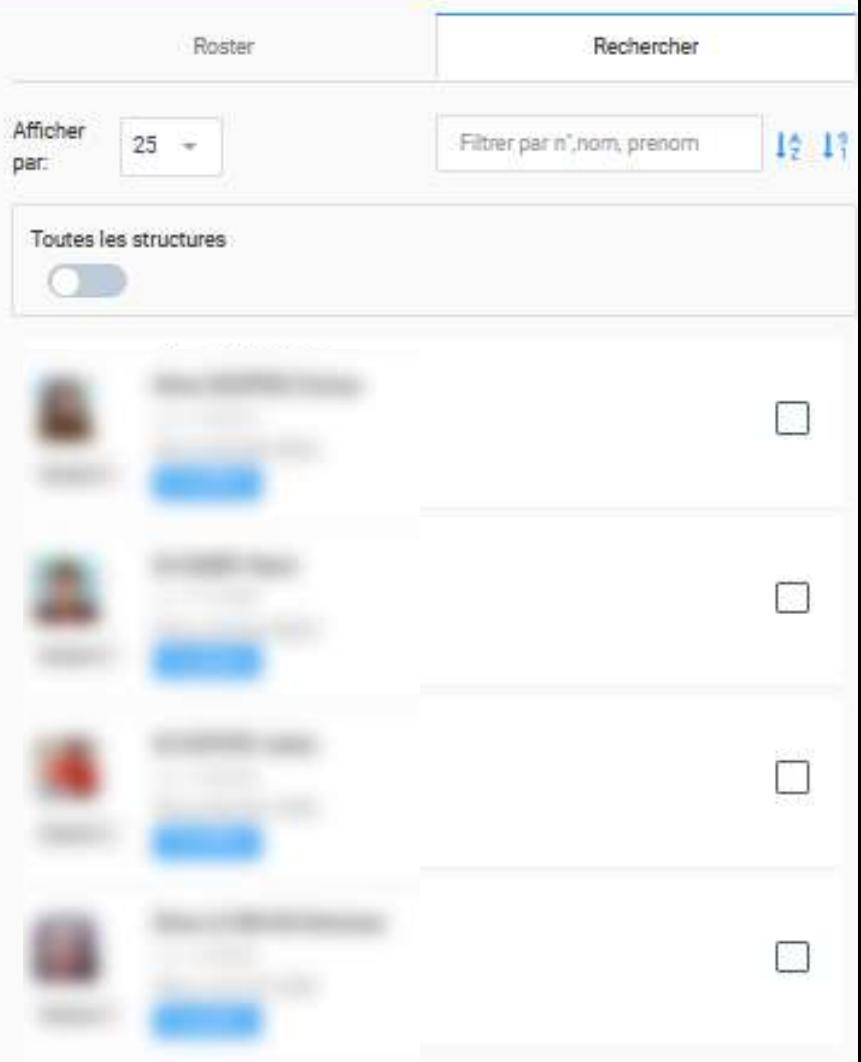

### **ETAPE 1 :**

### Cliquez sur "Coup d' envoi"

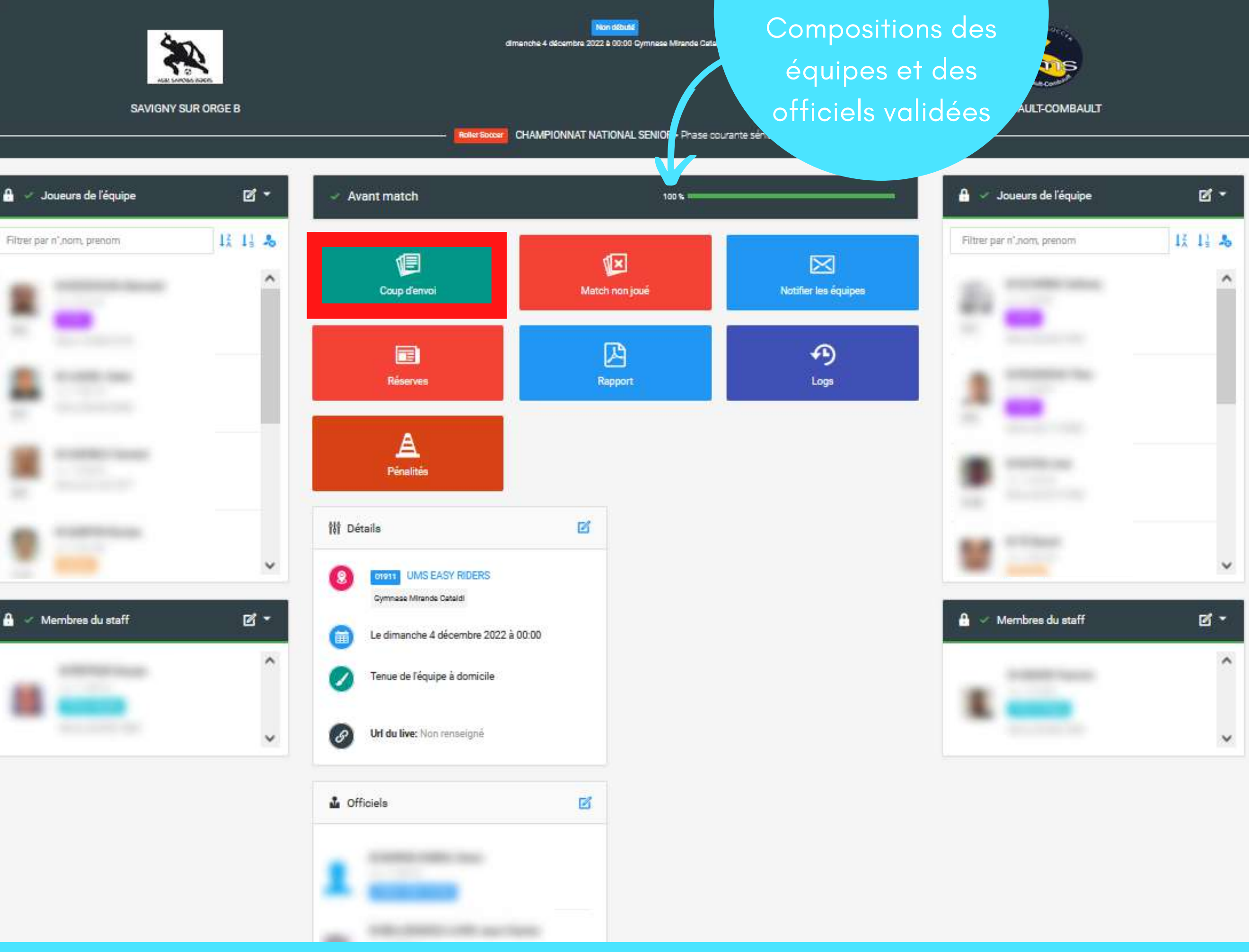

Cliquez sur "Gardiens démarrant"

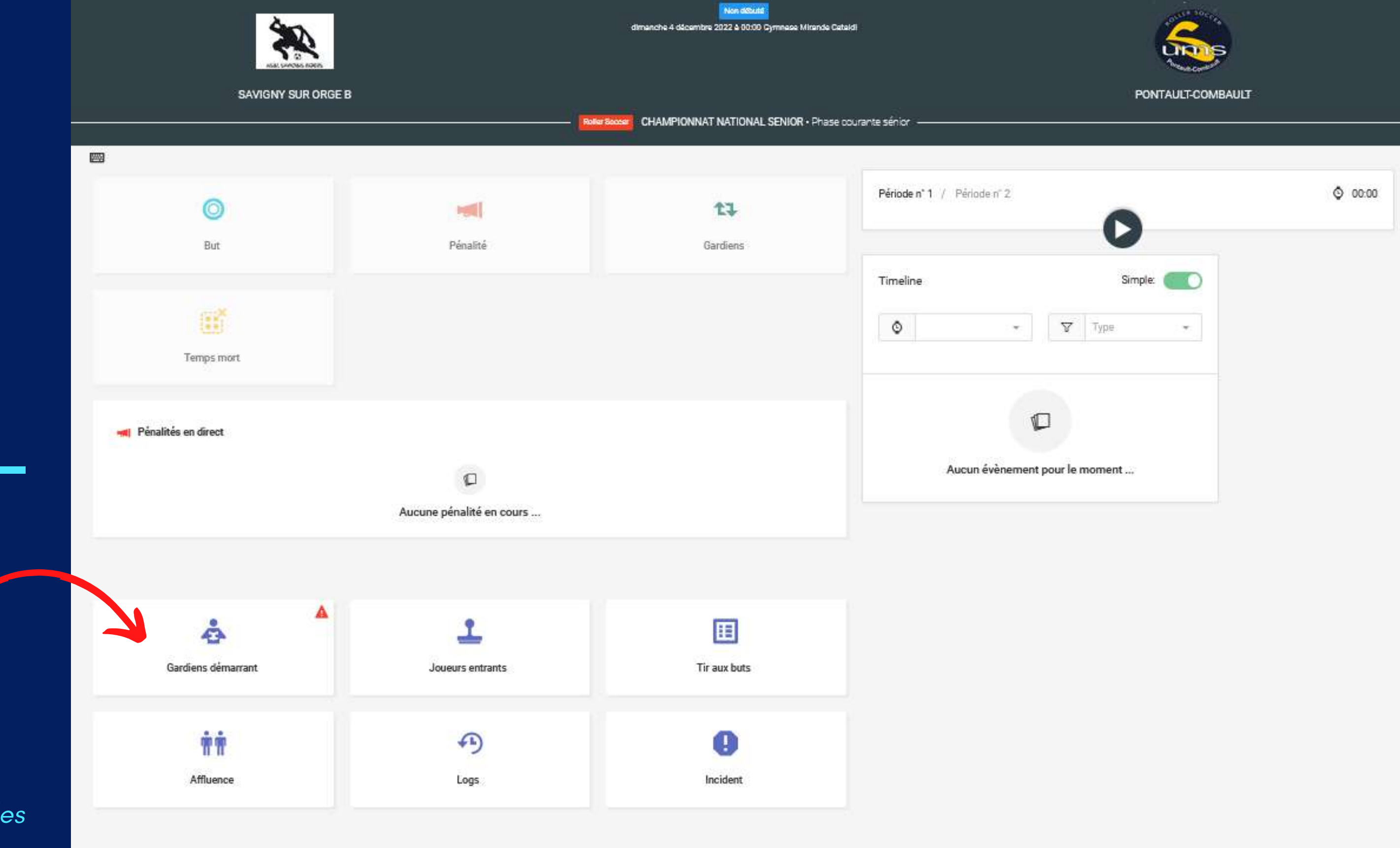

## **ETAPE 2 :**

 $\leftarrow$ 

*Ce n ' est qu ' après avoir renseigné les gardiens que le chrono pourra être déclenché*

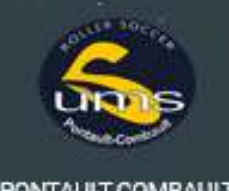

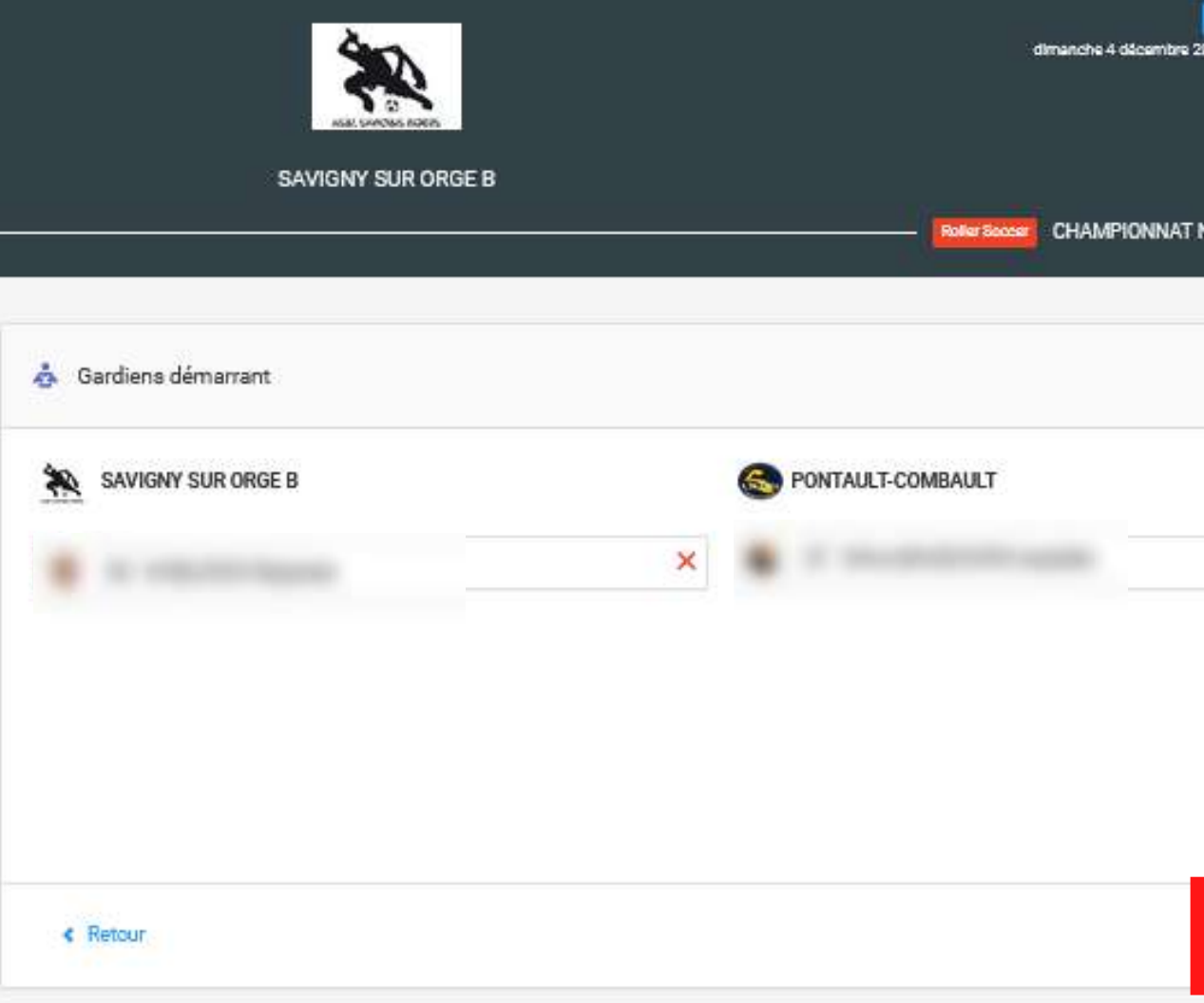

 $\leftarrow$ 

Une fois les gardiens renseignés, cliquez sur Enregistrer

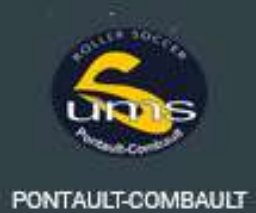

#### Roller Soccer | CHAMPIONNAT NATIONAL SENIOR . Phase courante sénior

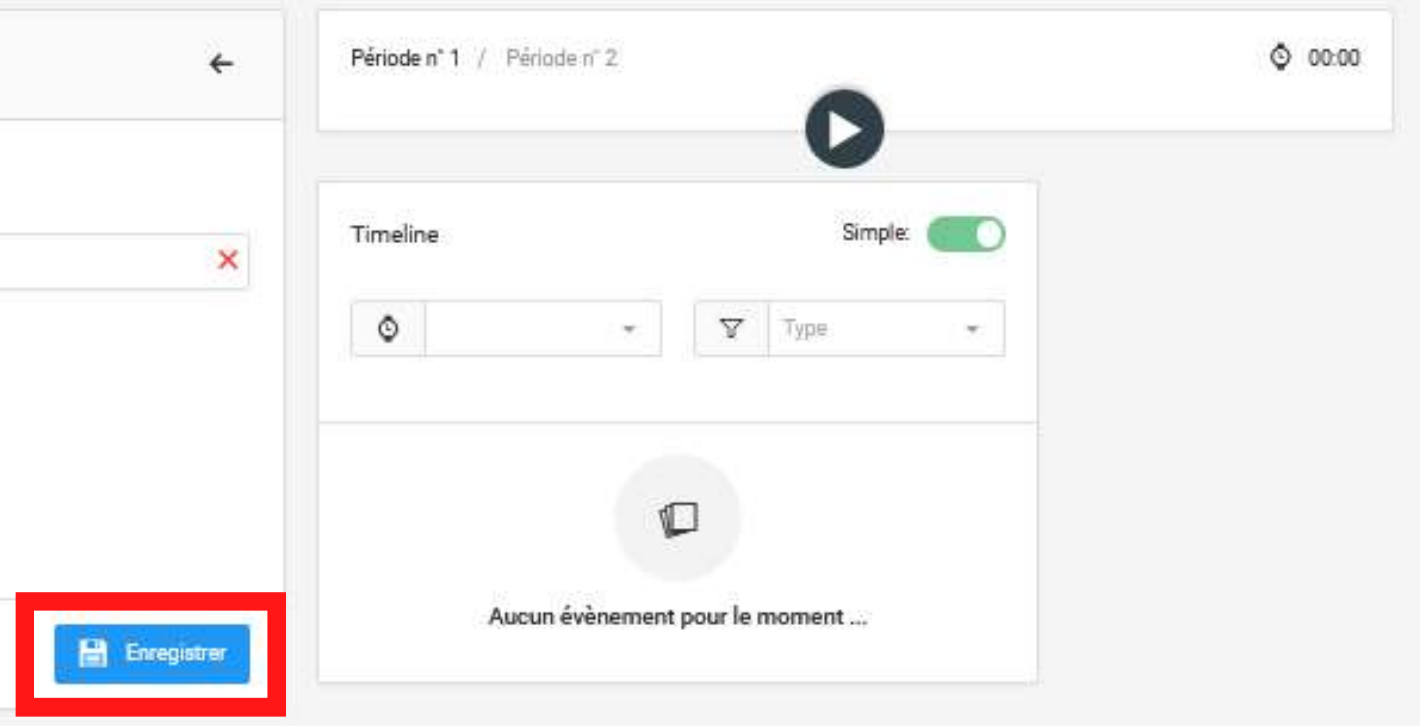

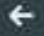

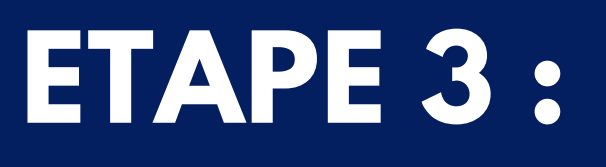

#### Lancez le chrono

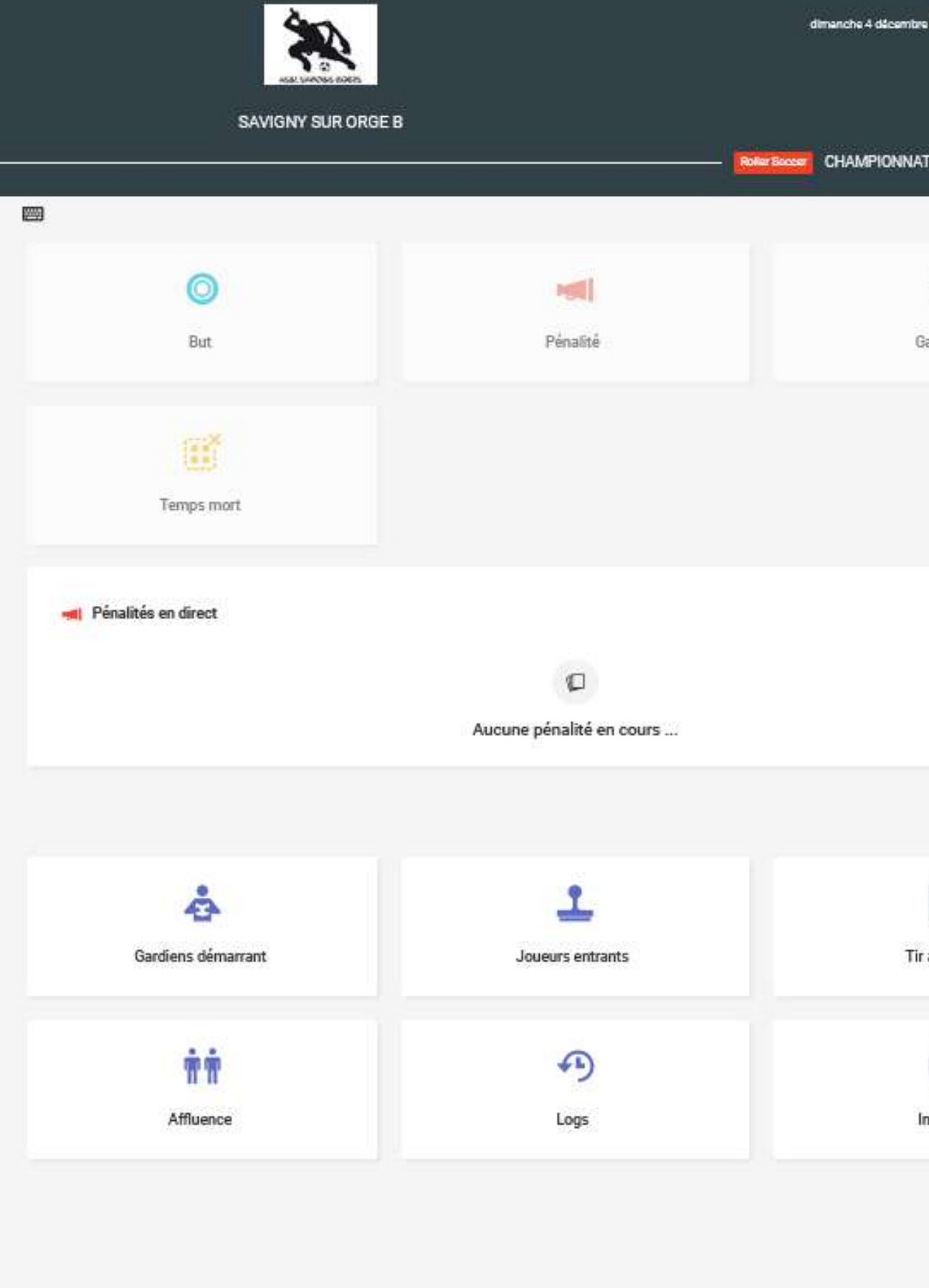

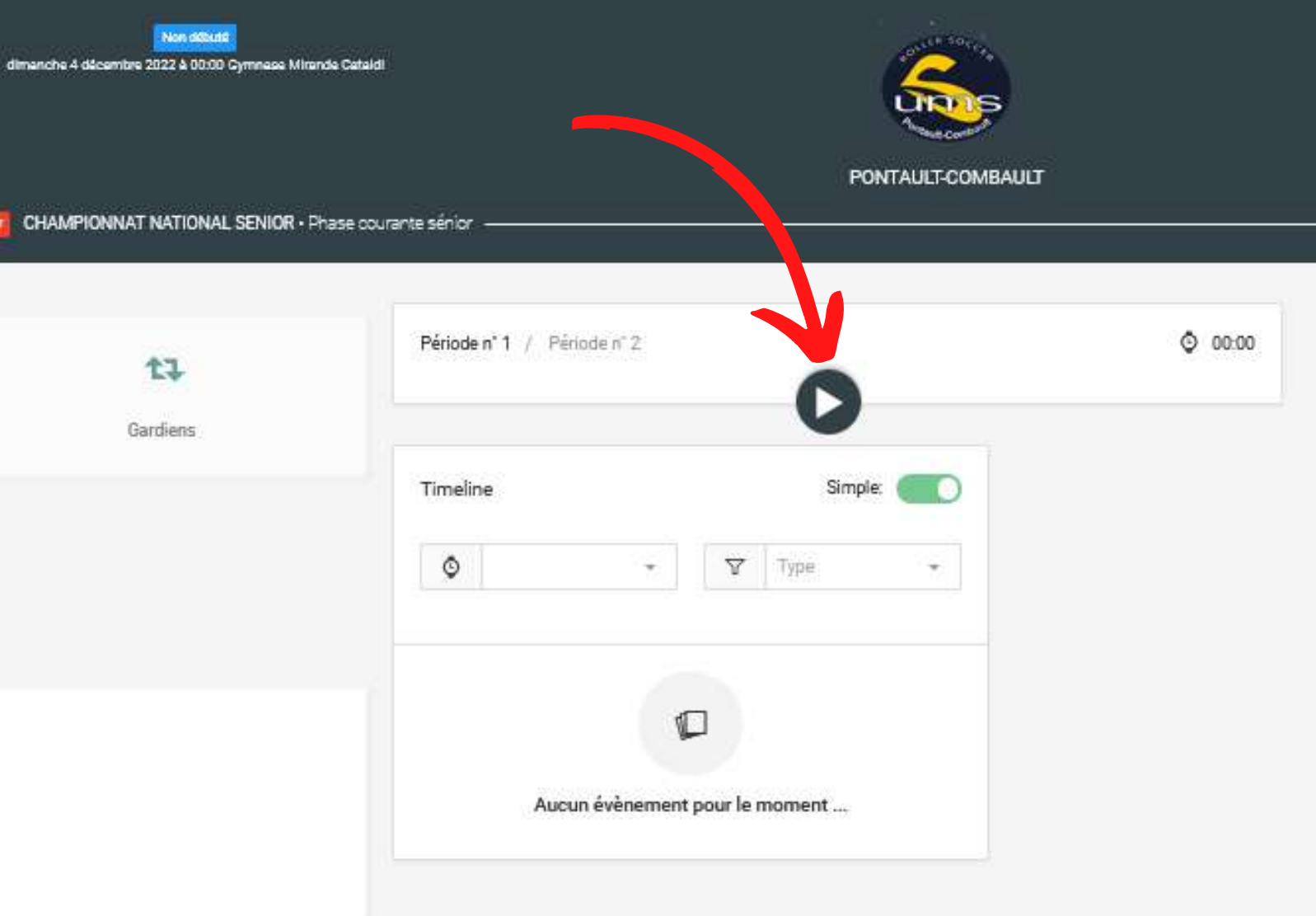

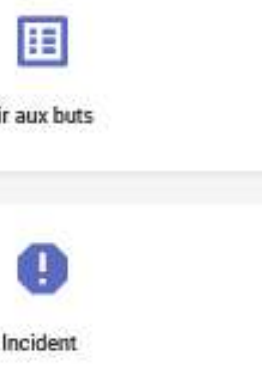

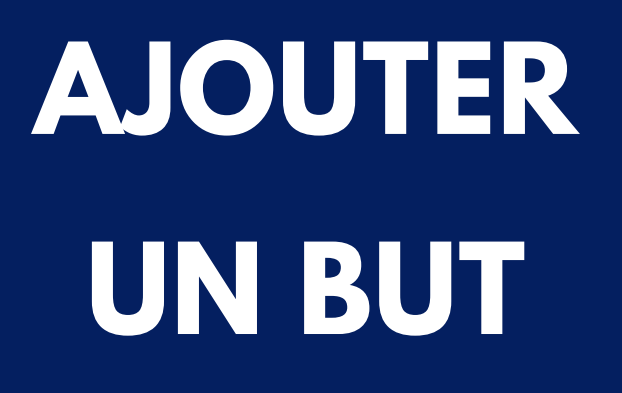

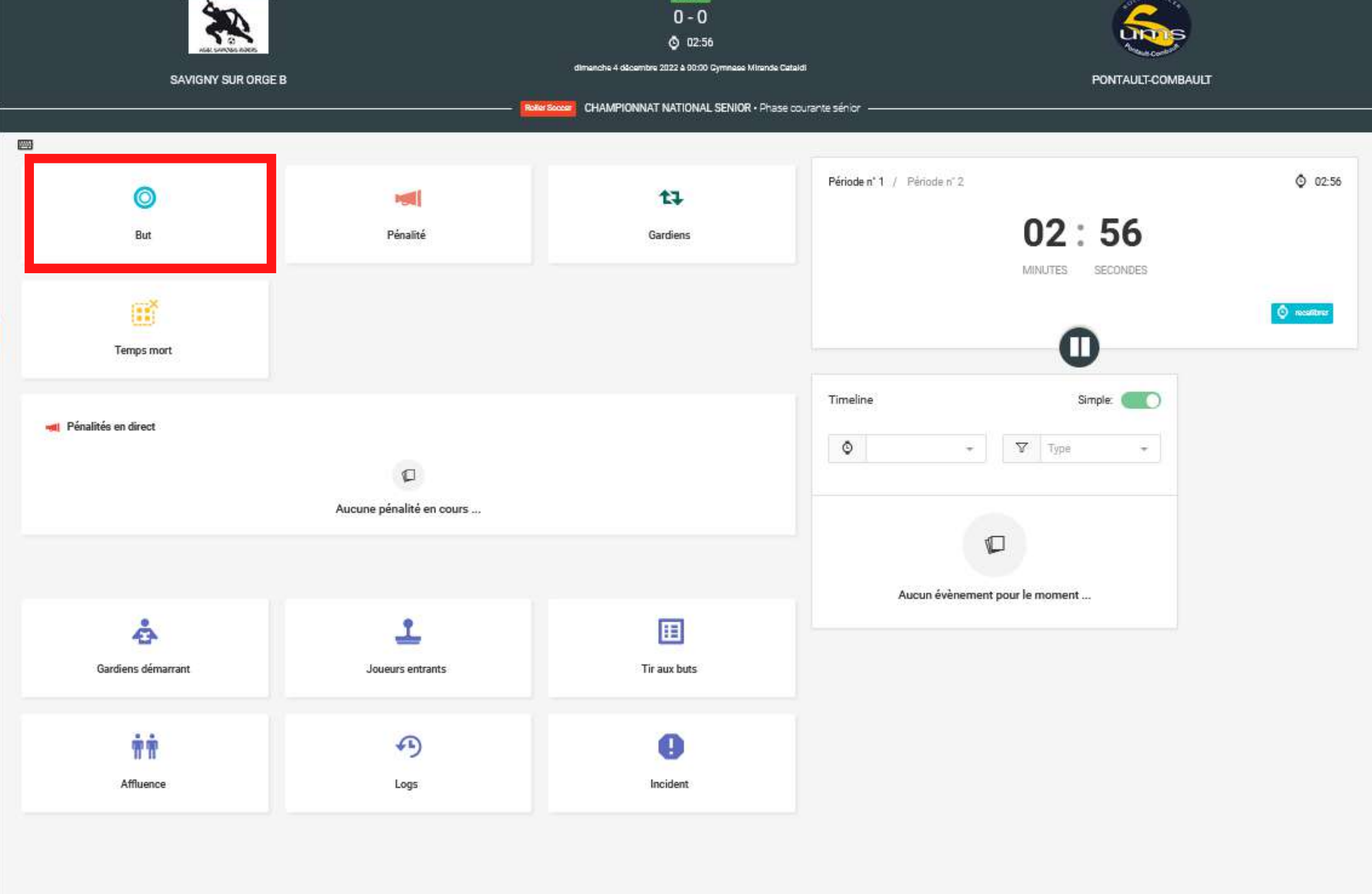

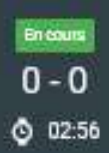

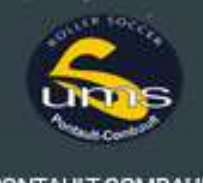

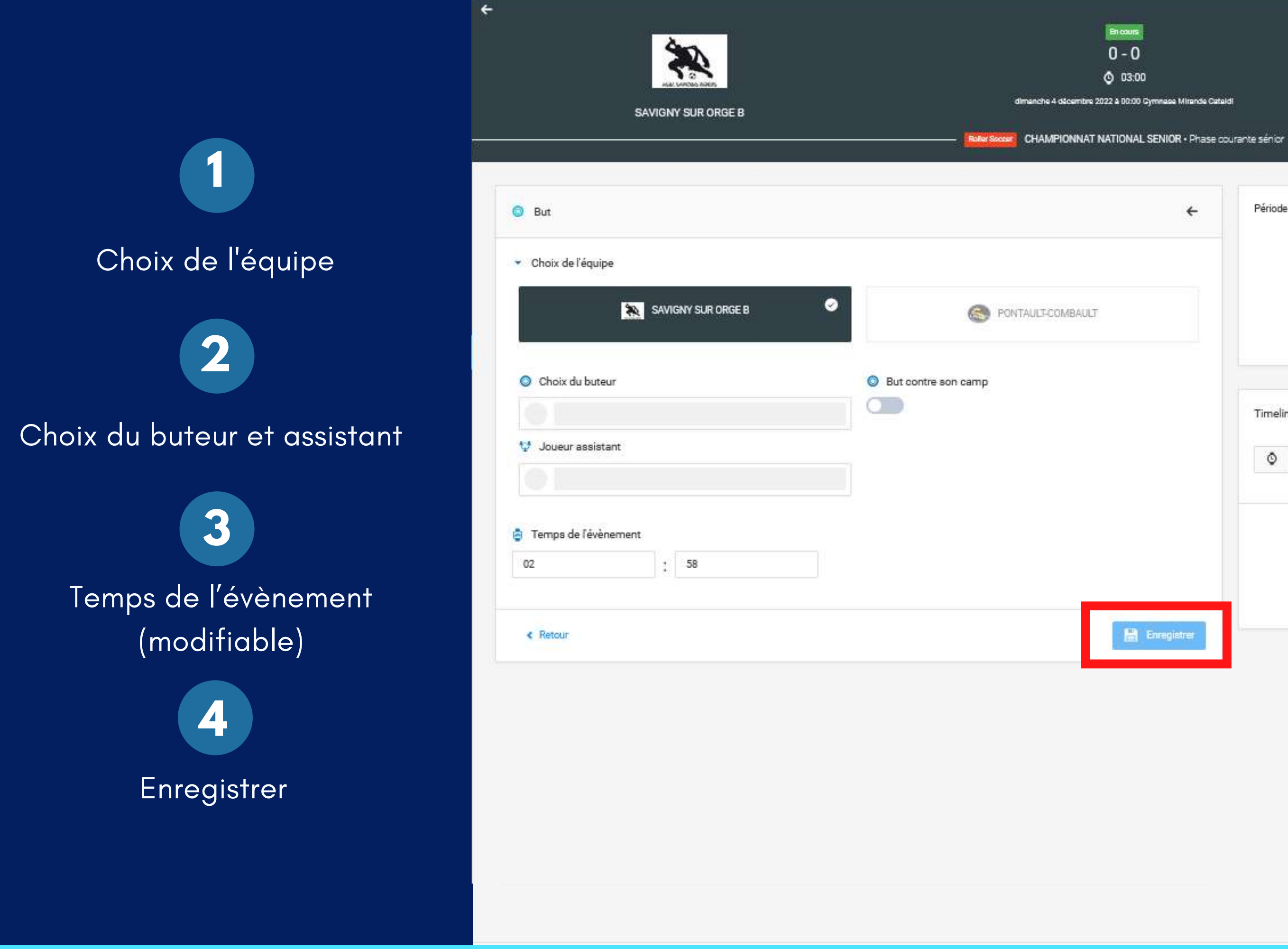

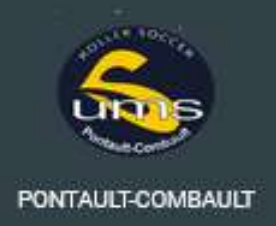

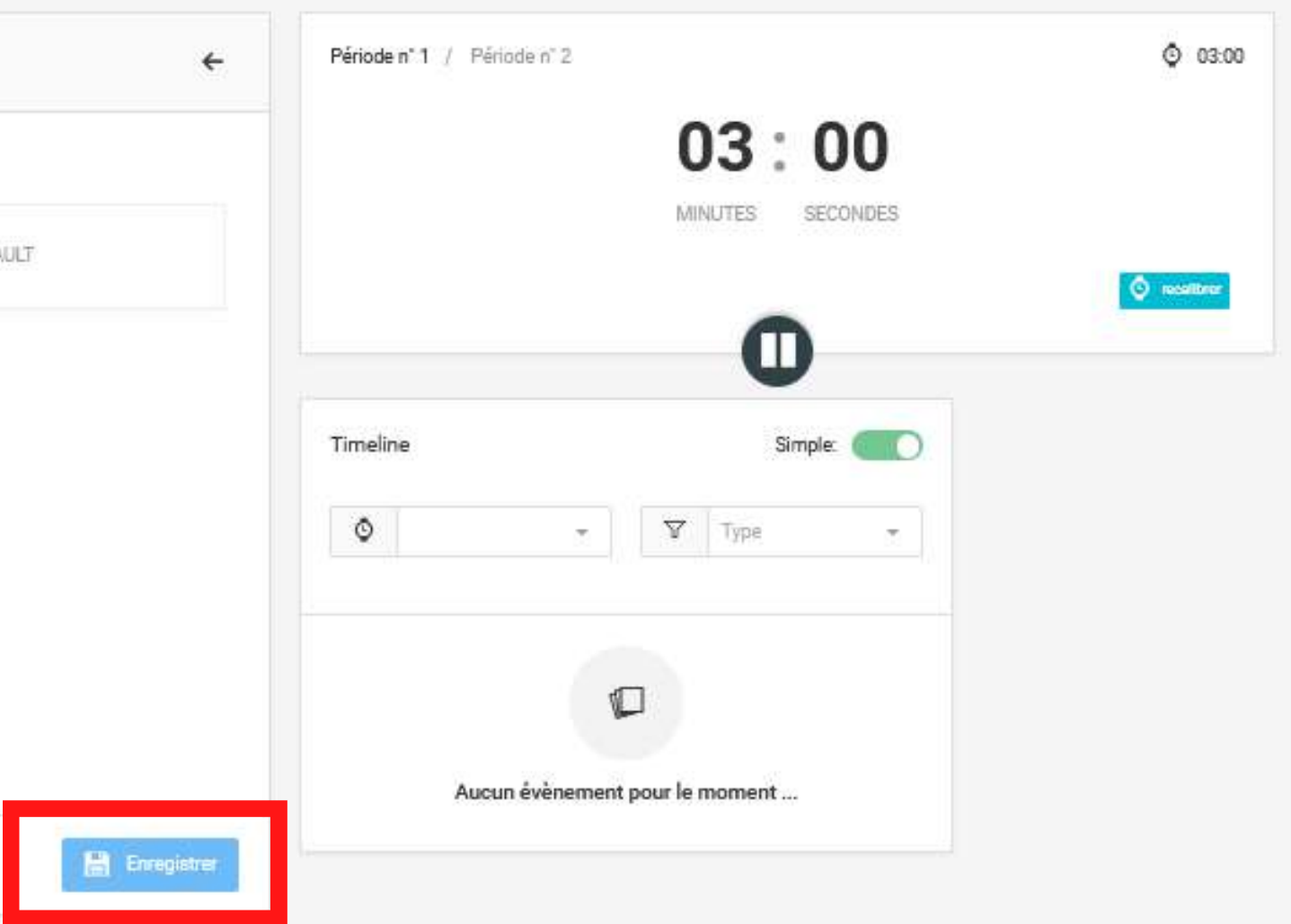

#### Remarque :

Dès qu ' un fait de jeu est enregistré il apparait dans la timeline. En passant la souris dessus, un petit stylo apparait et permet la modification ou suppression de l'événement

Le chronomètre peut être ajusté à n 'importe quel moment du match en cliquant sur "Recalibrer " en bas a droite du chrono.

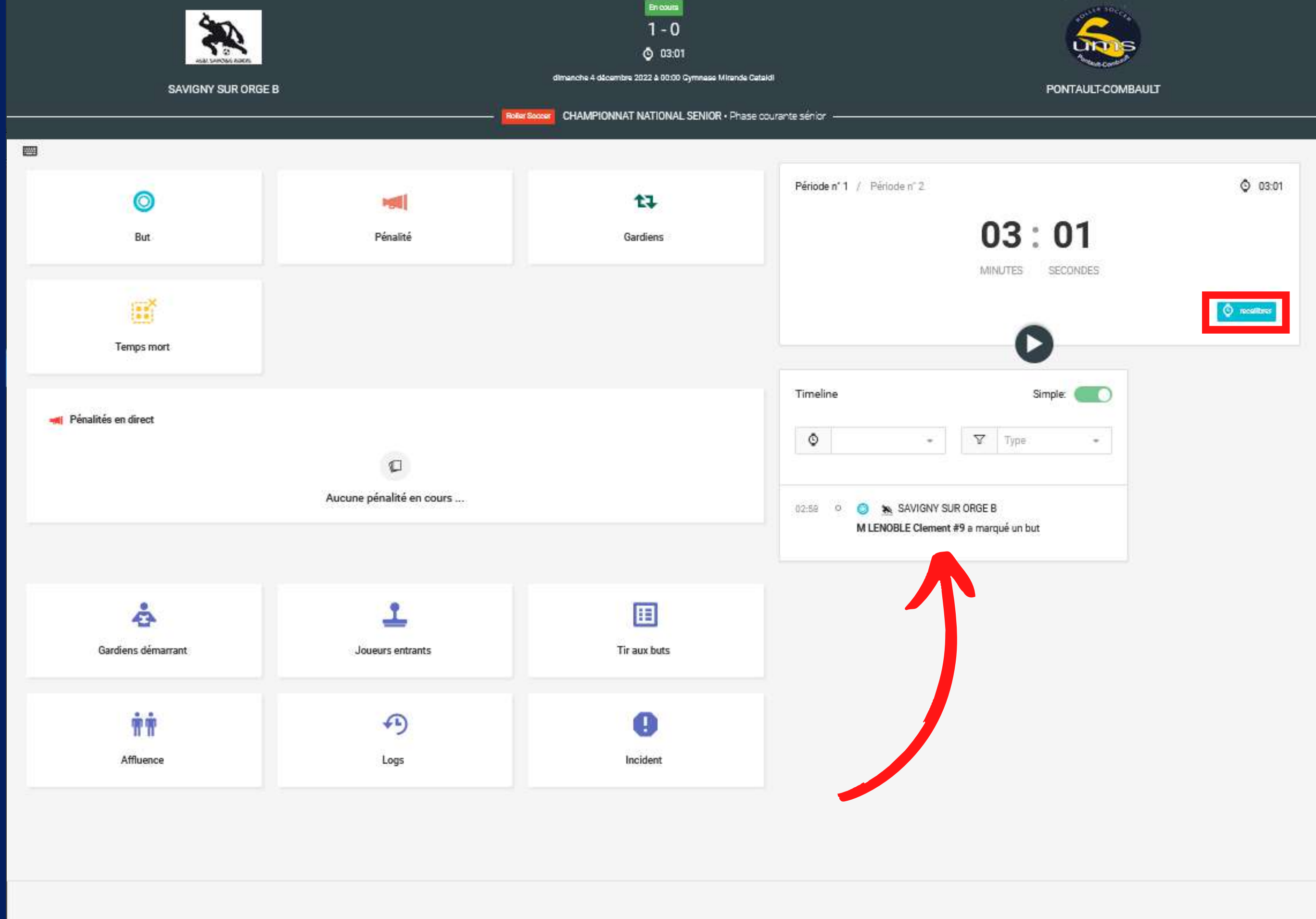

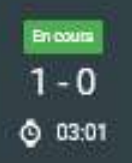

## **AJOUTER UNE PENALITE**

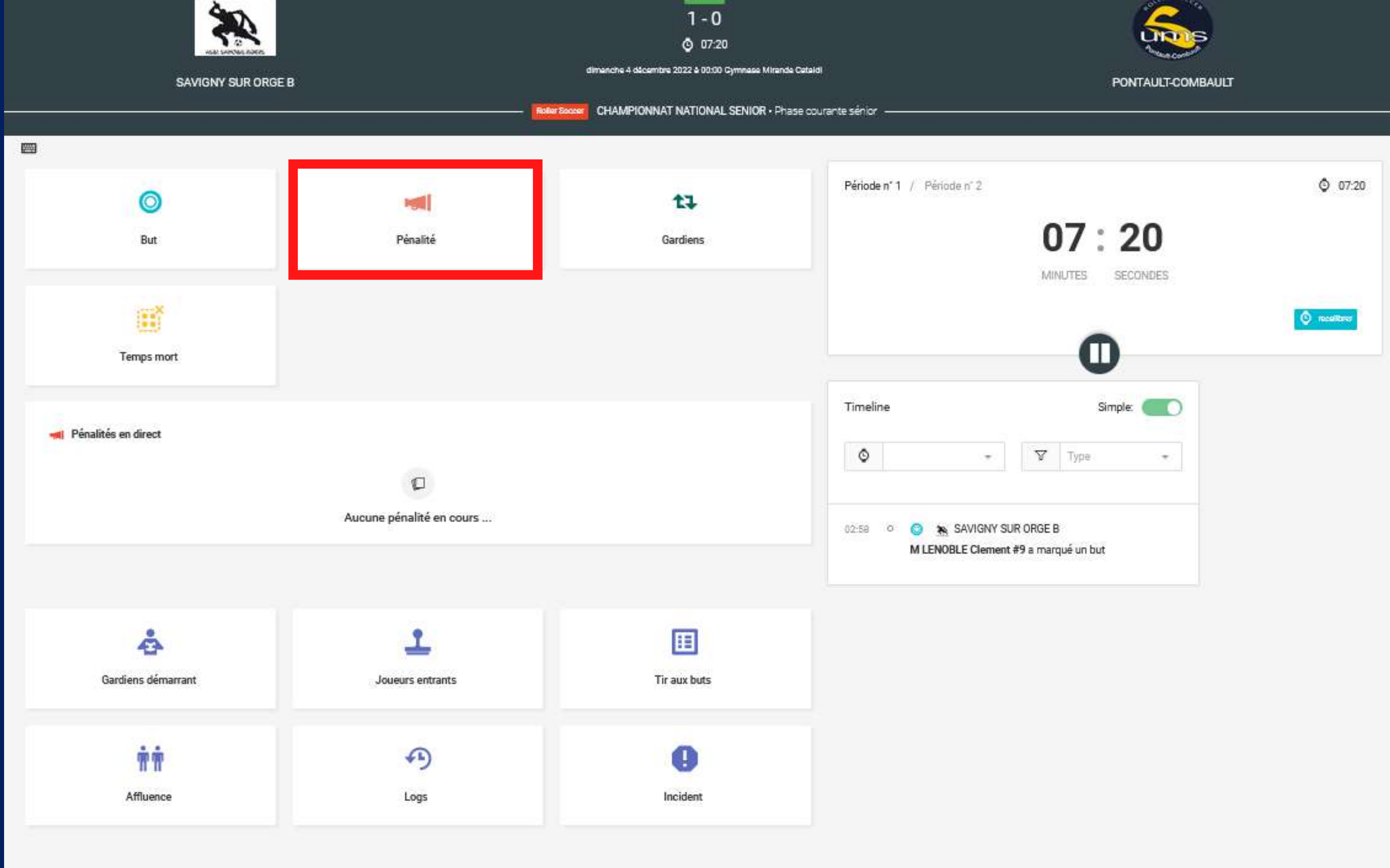

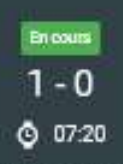

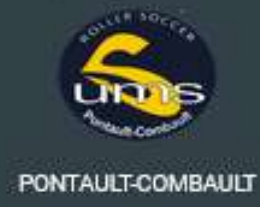

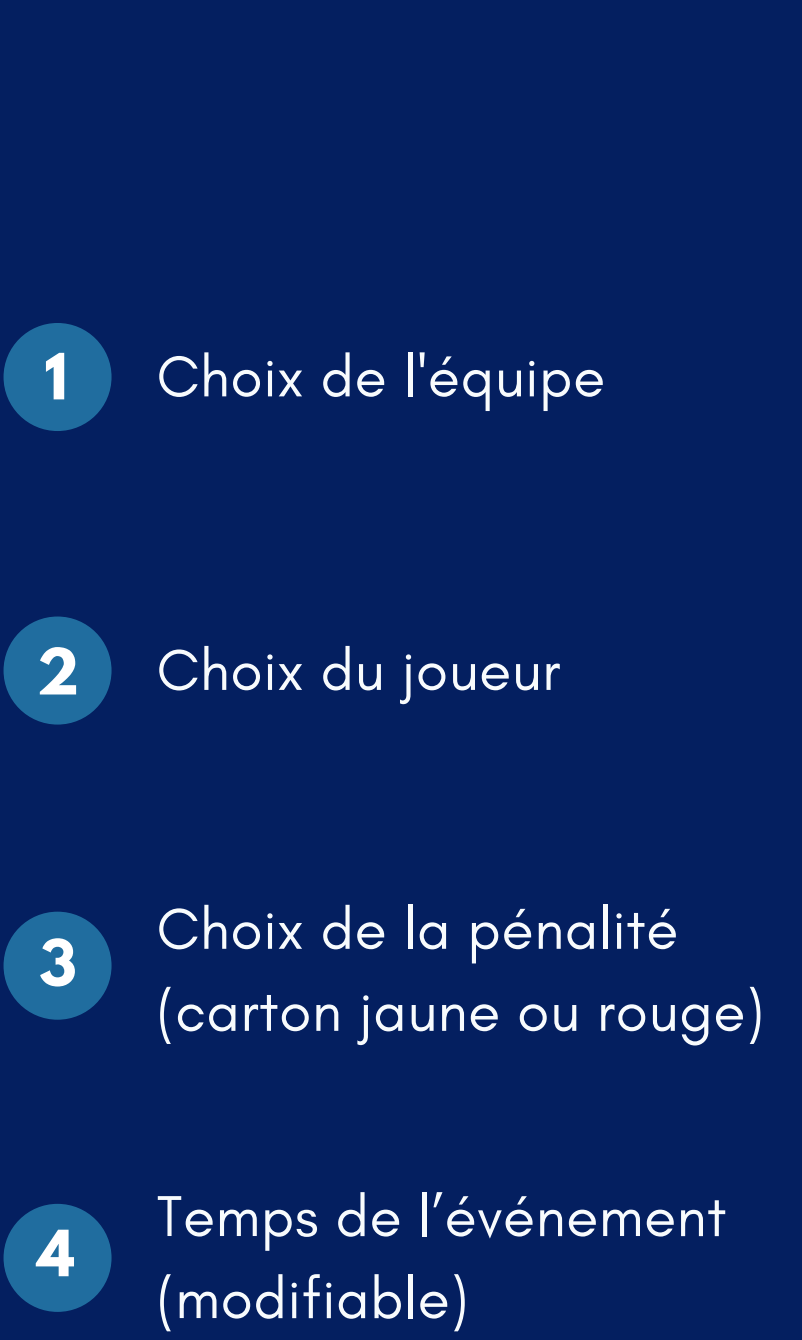

 $\leftarrow$ 

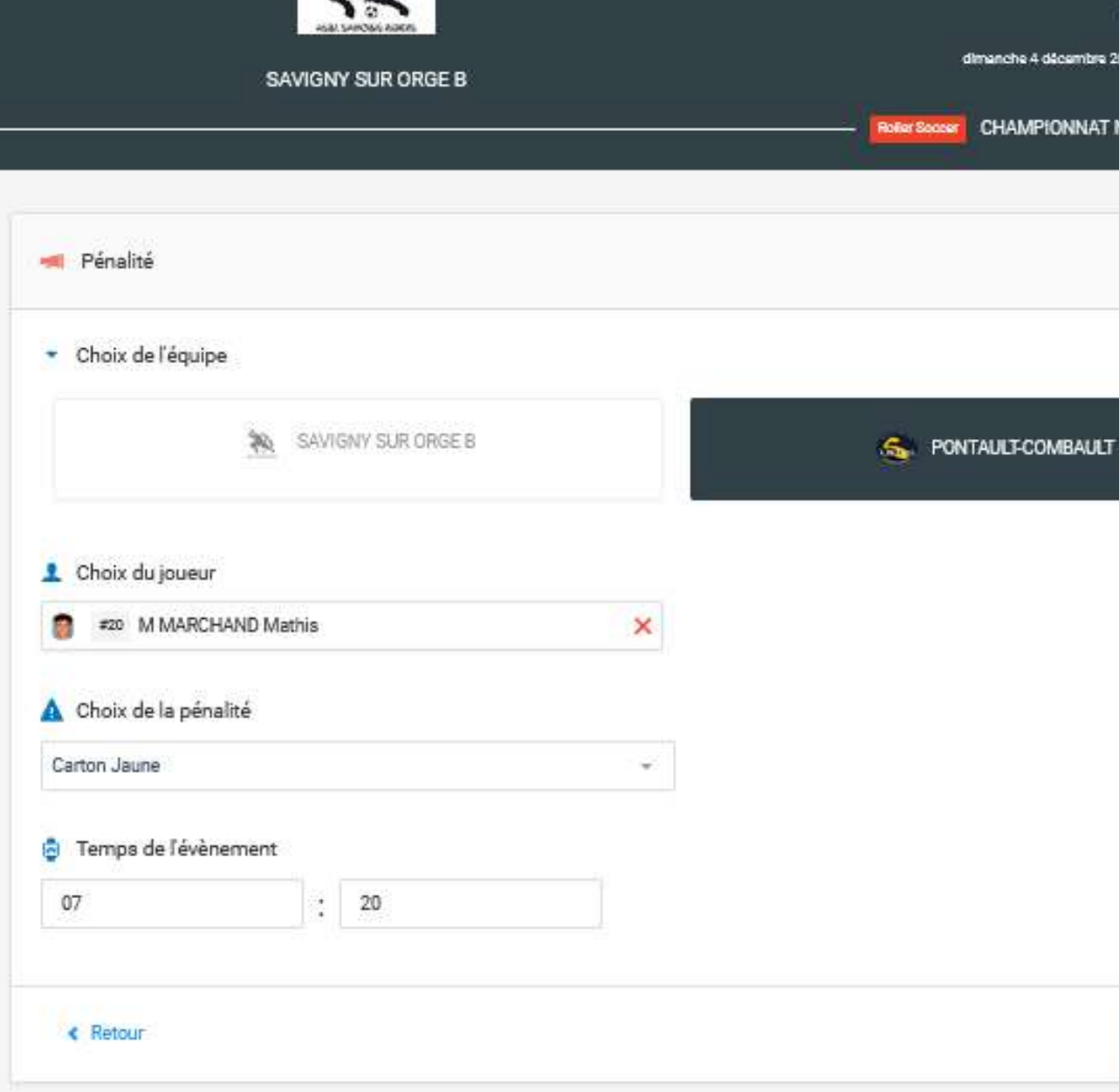

 $\sum_{i=1}^{n}$ 

**5** Enregistrer

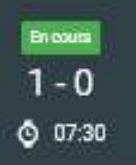

022 à 00:00 Cymnase Miranda Cataidi

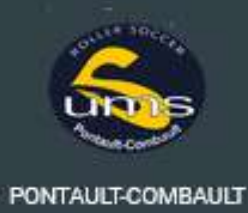

NATIONAL SENIOR · Phase courante sénior

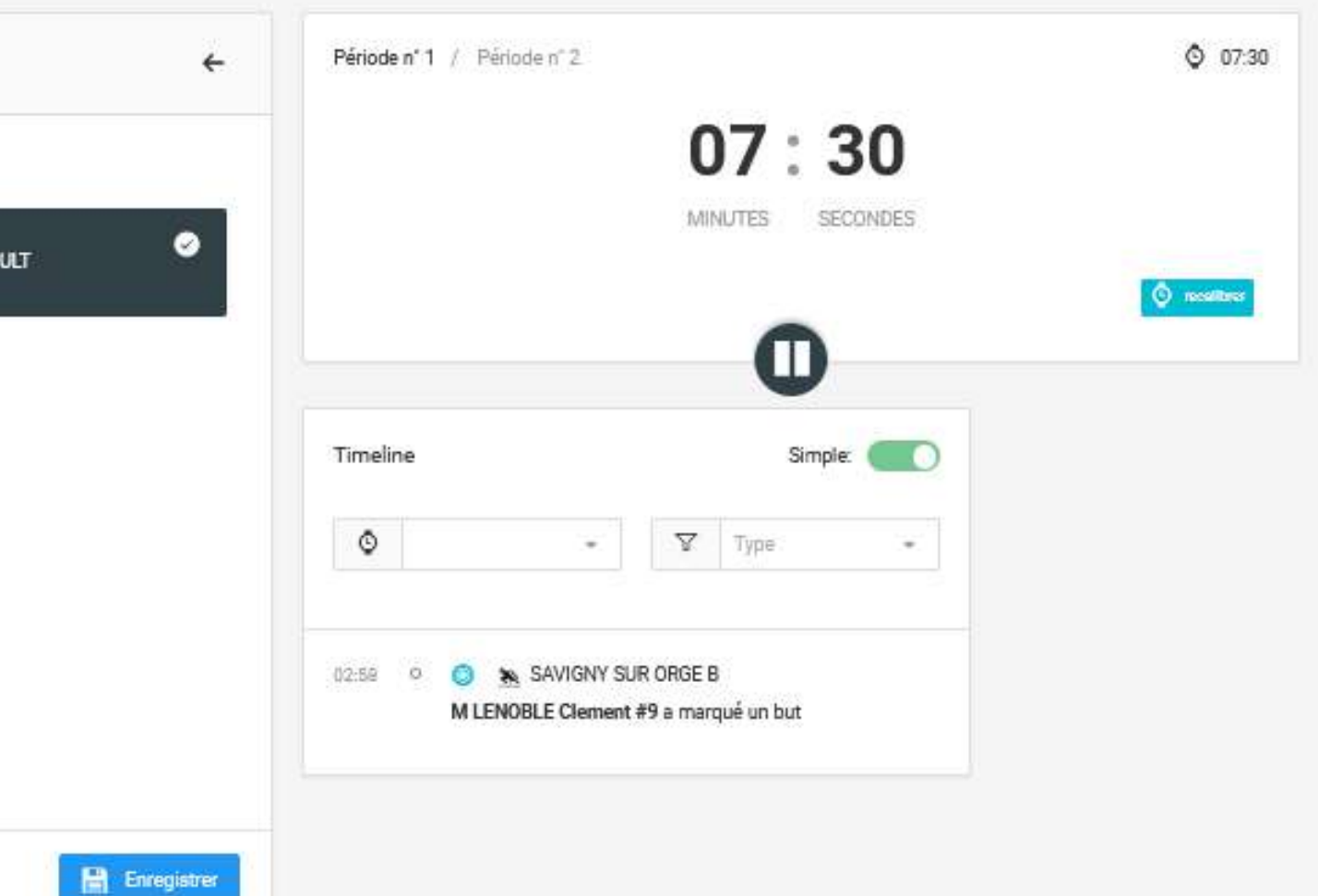

#### Remarque :

La pénalité apparait également dans la timeline

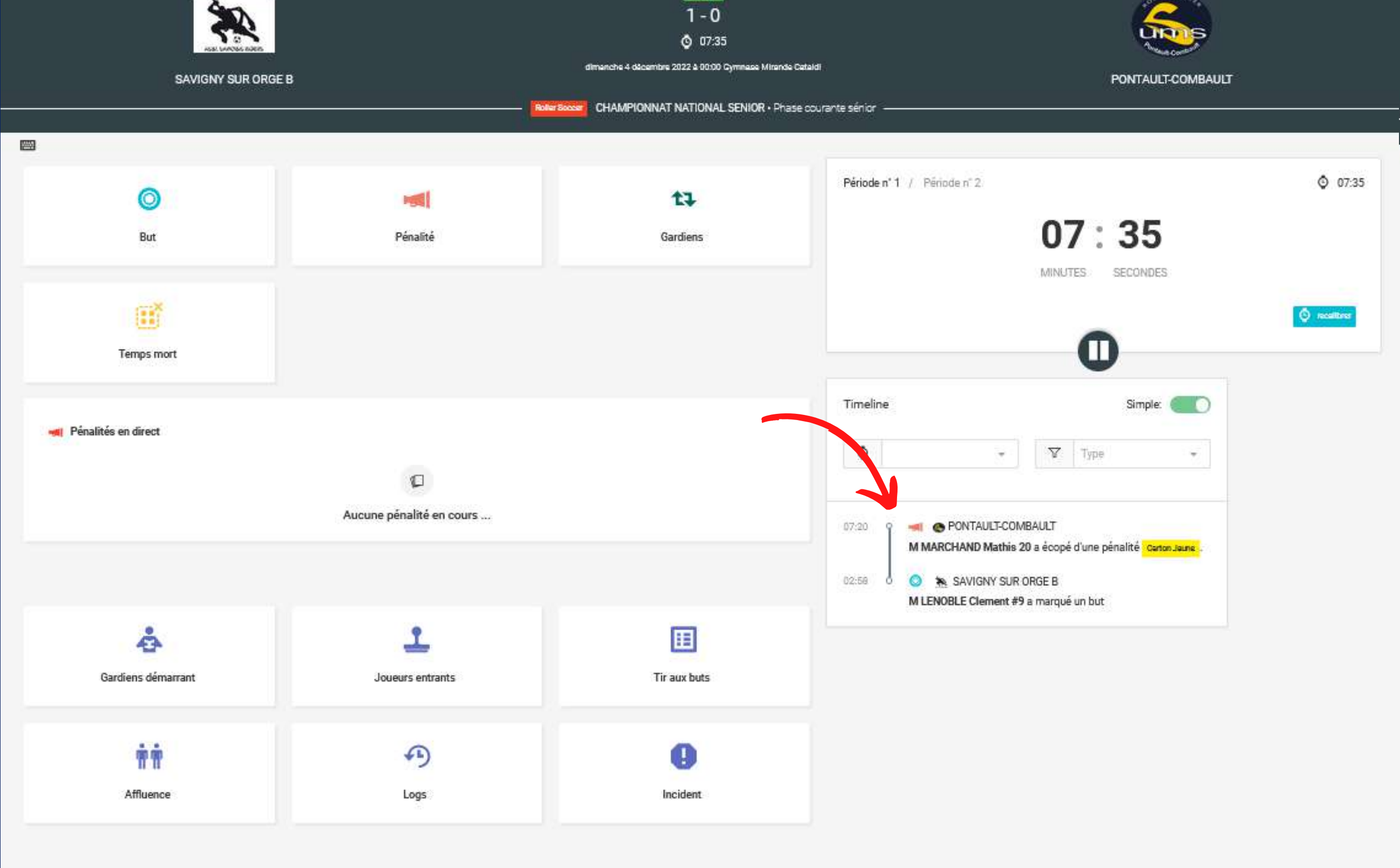

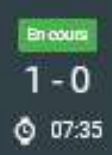

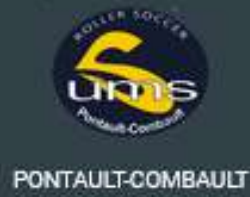

## **CHANGEMENT DE GARDIEN**

 $\leftarrow$ 

⋯

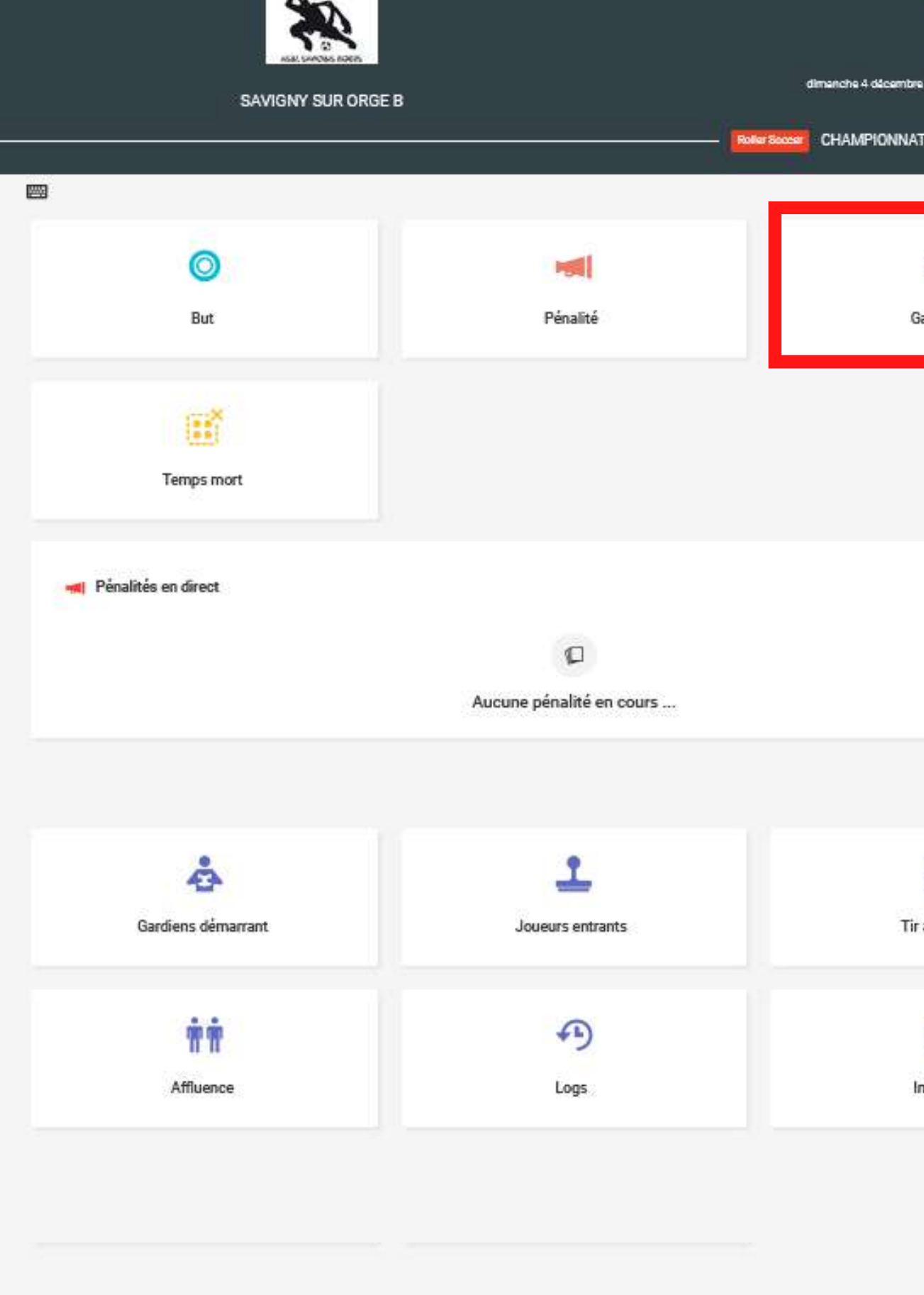

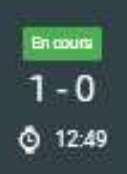

2022 à 00:00 Cymnase Mirande Cataldi

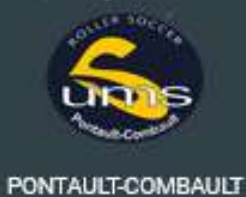

NATIONAL SENIOR . Phase courante sénior

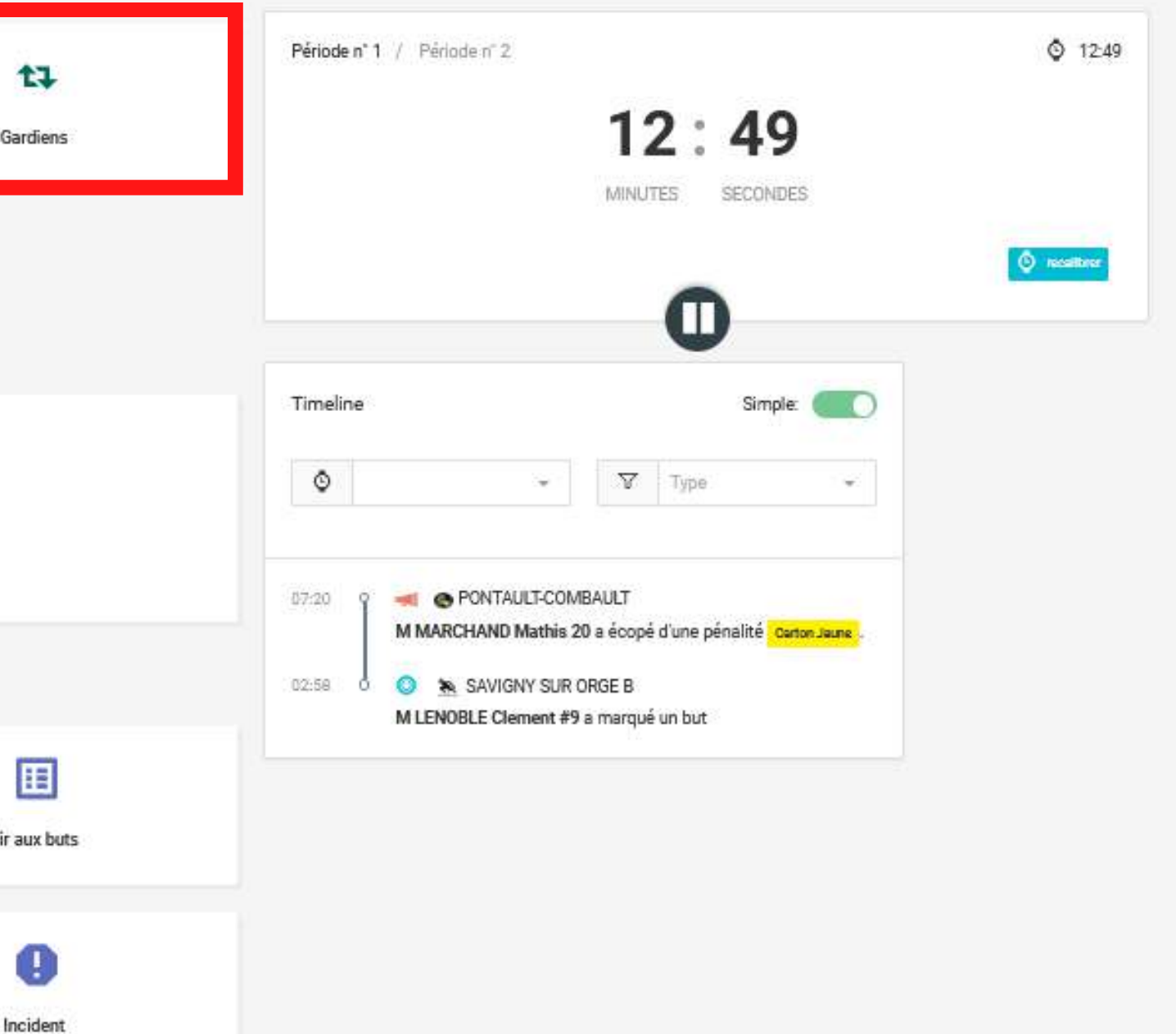

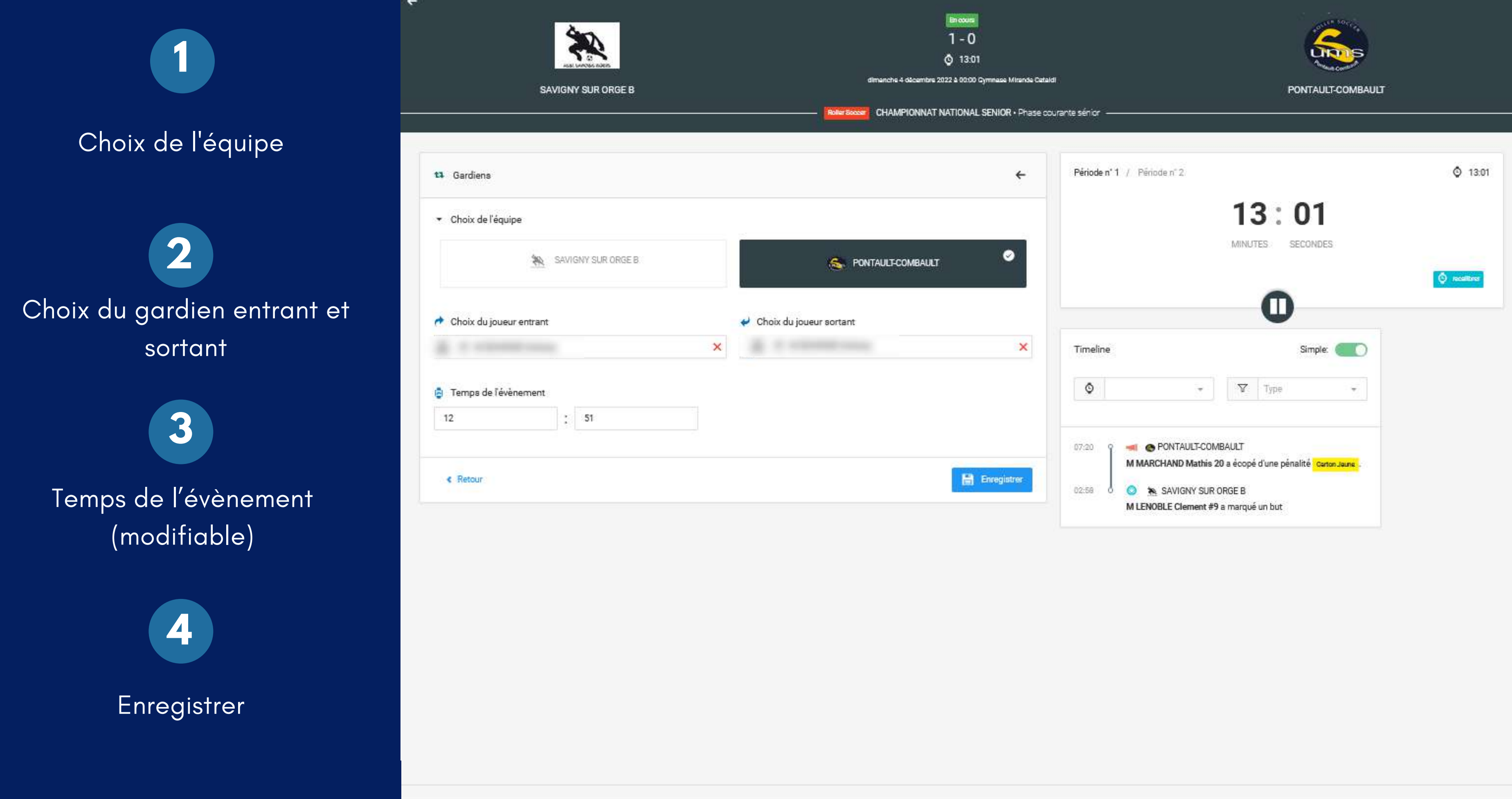

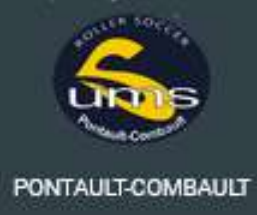

*Il s ' agit des faits d'incident, cela ne remplace nullement le rapport d'incident édité par l' arbitre et transmis à rapport.arbitrage@ffrollerskateboard.com*

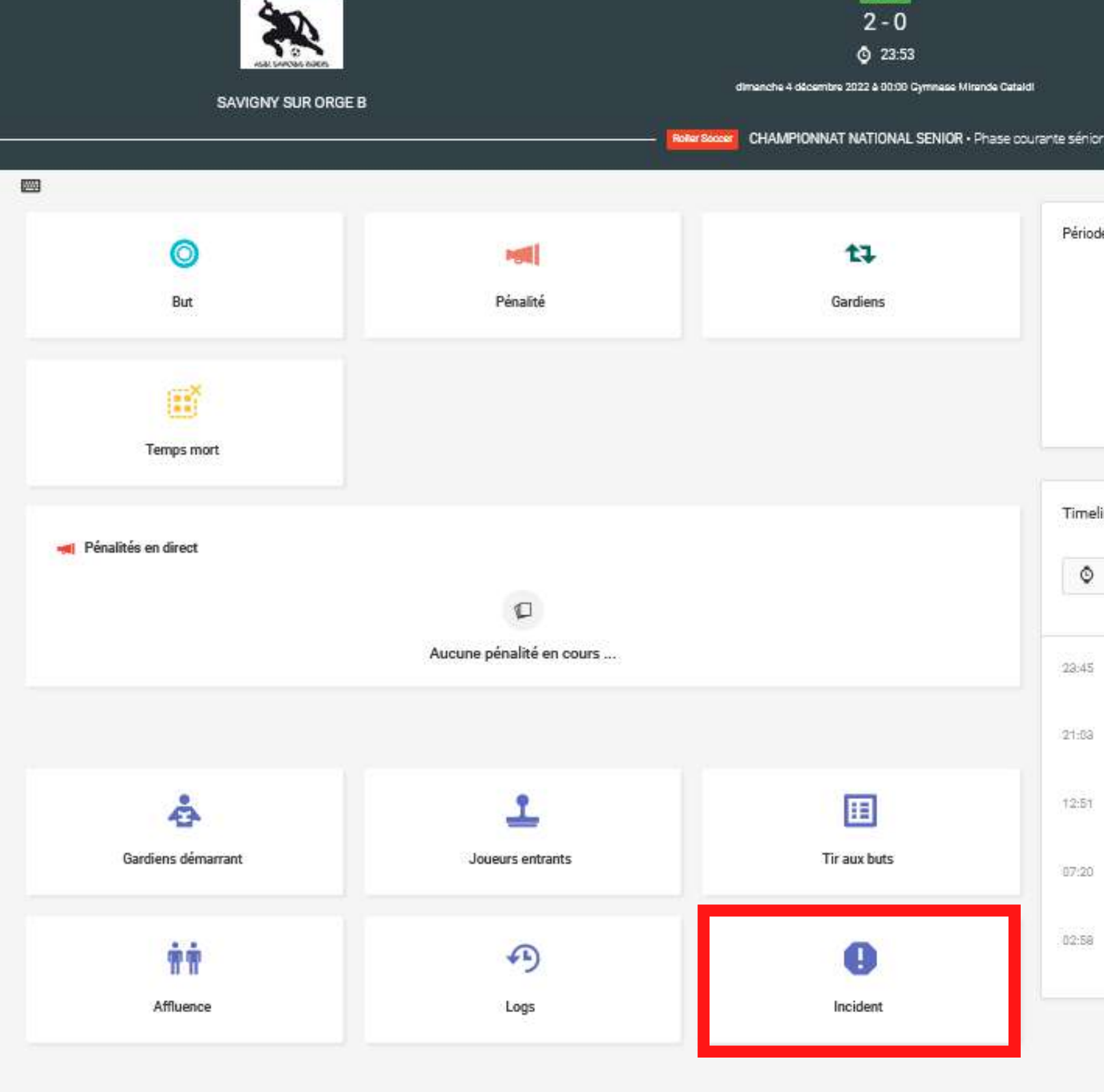

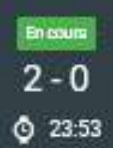

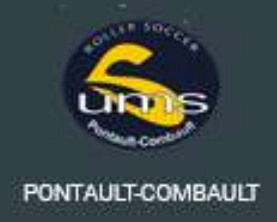

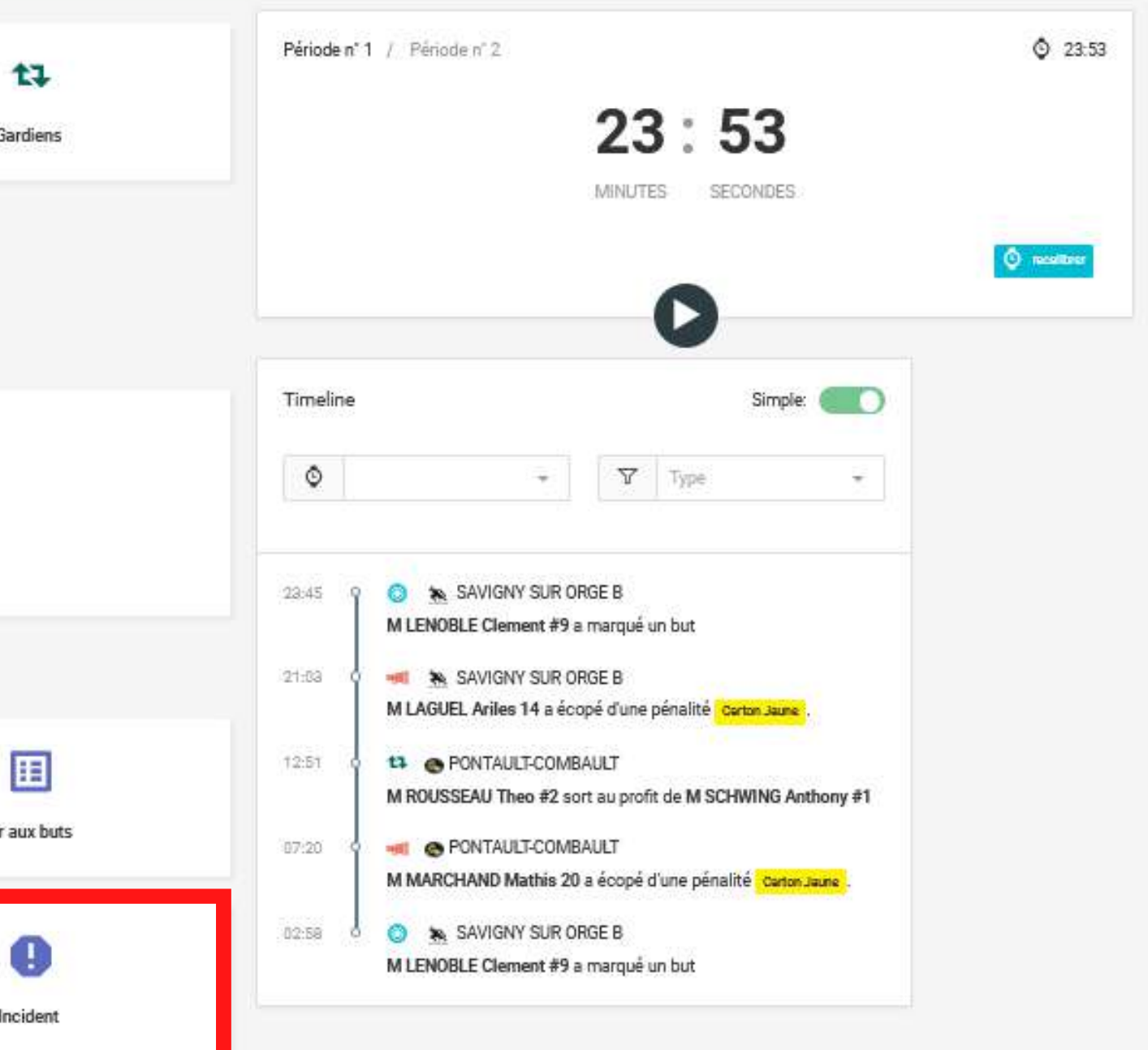

## **AJOUTER UN INCIDENT**

## **AJOUTER UN TEMPS MORT**

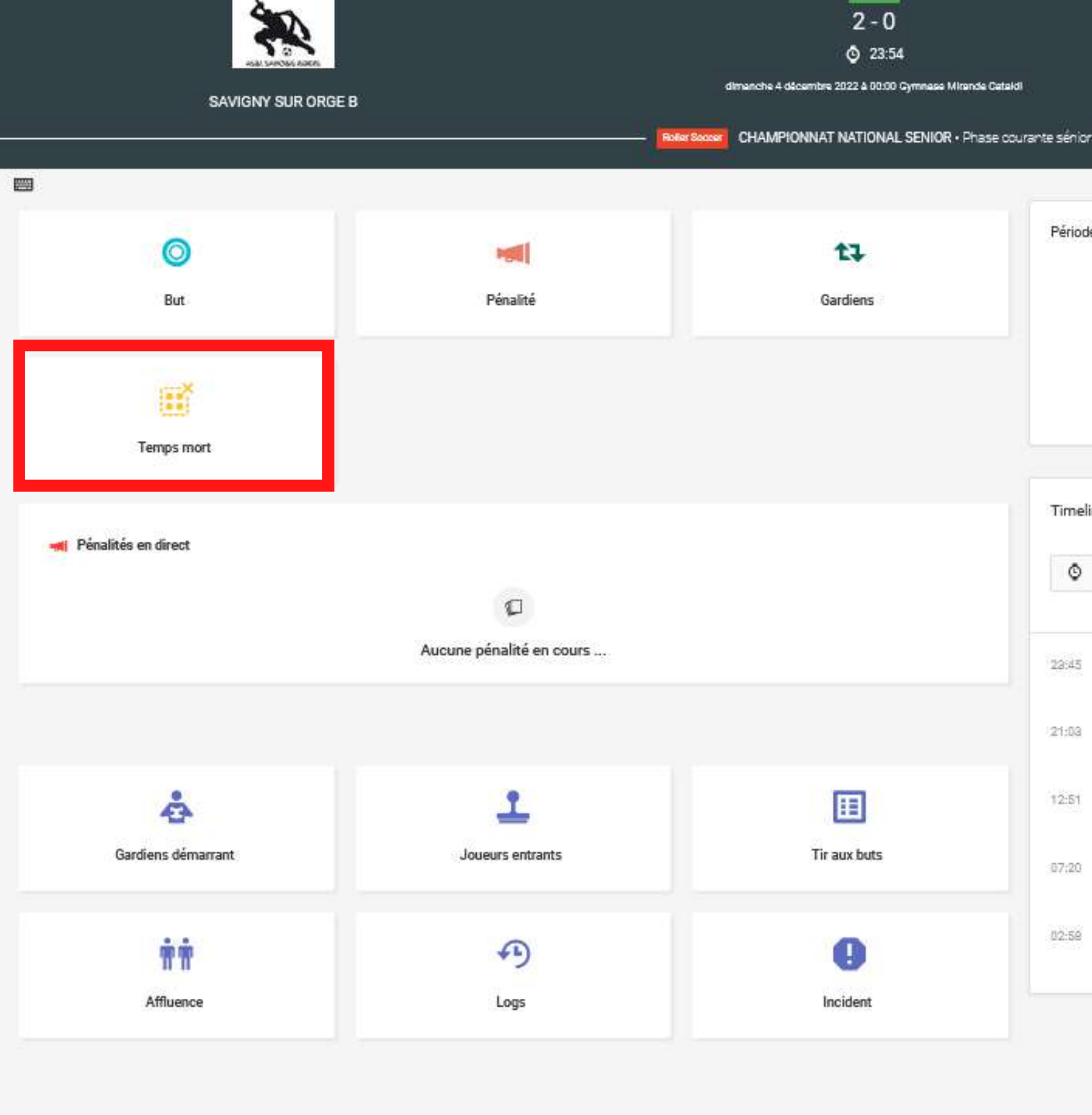

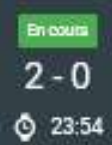

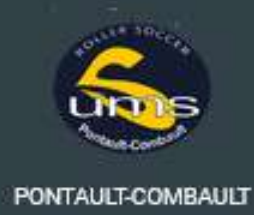

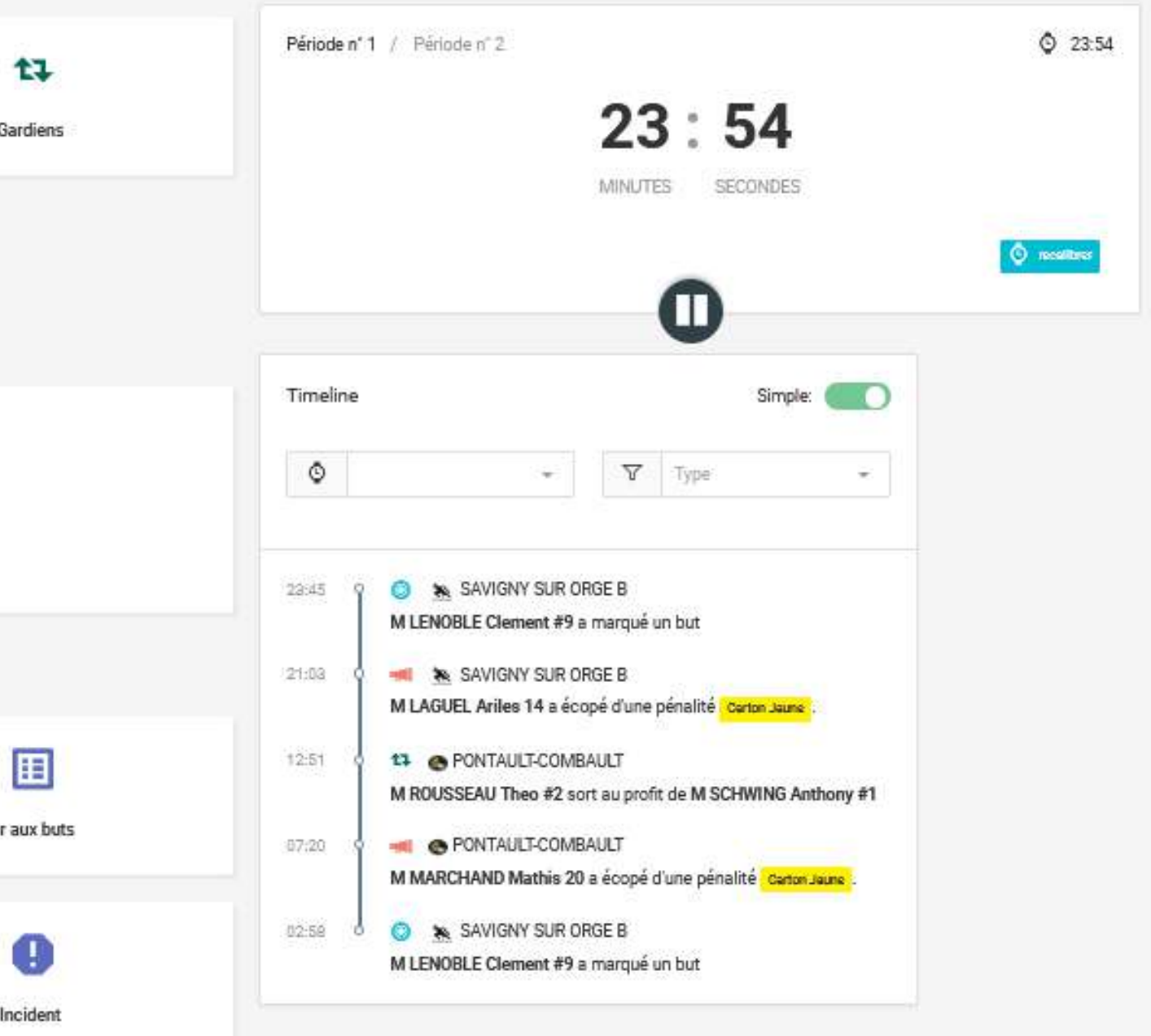

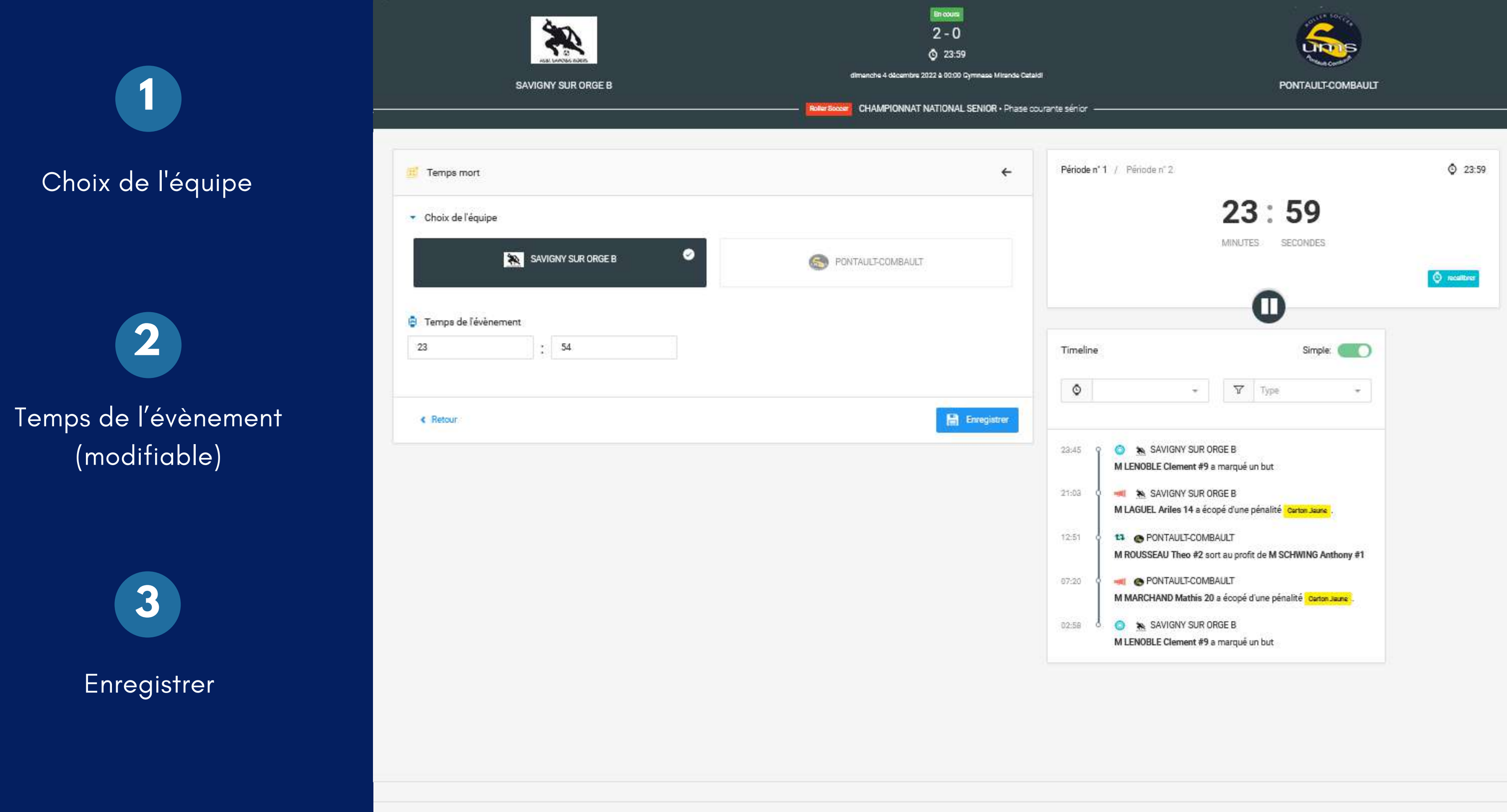

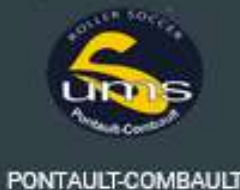

### **A LA MI-TEMPS**

 $\leftarrow$ 

 $Q25.00$ dimanche 4 décembre 2022 à 00:00 Cymnese Mirande Cataldi. SAVIGNY SUR ORGE B CHAMPIONNAT NATIONAL SENIOR · Phase courante sérior **Boiler Sponer** 四  $\circledcirc$ t1 **Real** But Pénalité Gardiens  $\mathbb{R}^2$ **Temps mort** will Pénalités en direct  $\mathbb{O}$ Aucune pénalité en cours ...  $\circ$  $23.54$ å 圓  $23:45$ Gardiens démarrant Tir aux buts Joueurs entrants  $21:03$ **TT**  $\sqrt{n}$ 12:51 Affluence Logs Incident 07:20

Appuyez sur "Pause " pour déclencher la pause

A la fin de celle ci cliquez sur "Période 2" pour déclencher la 2ème mi-temps

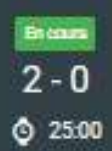

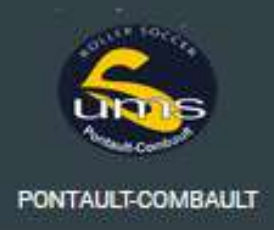

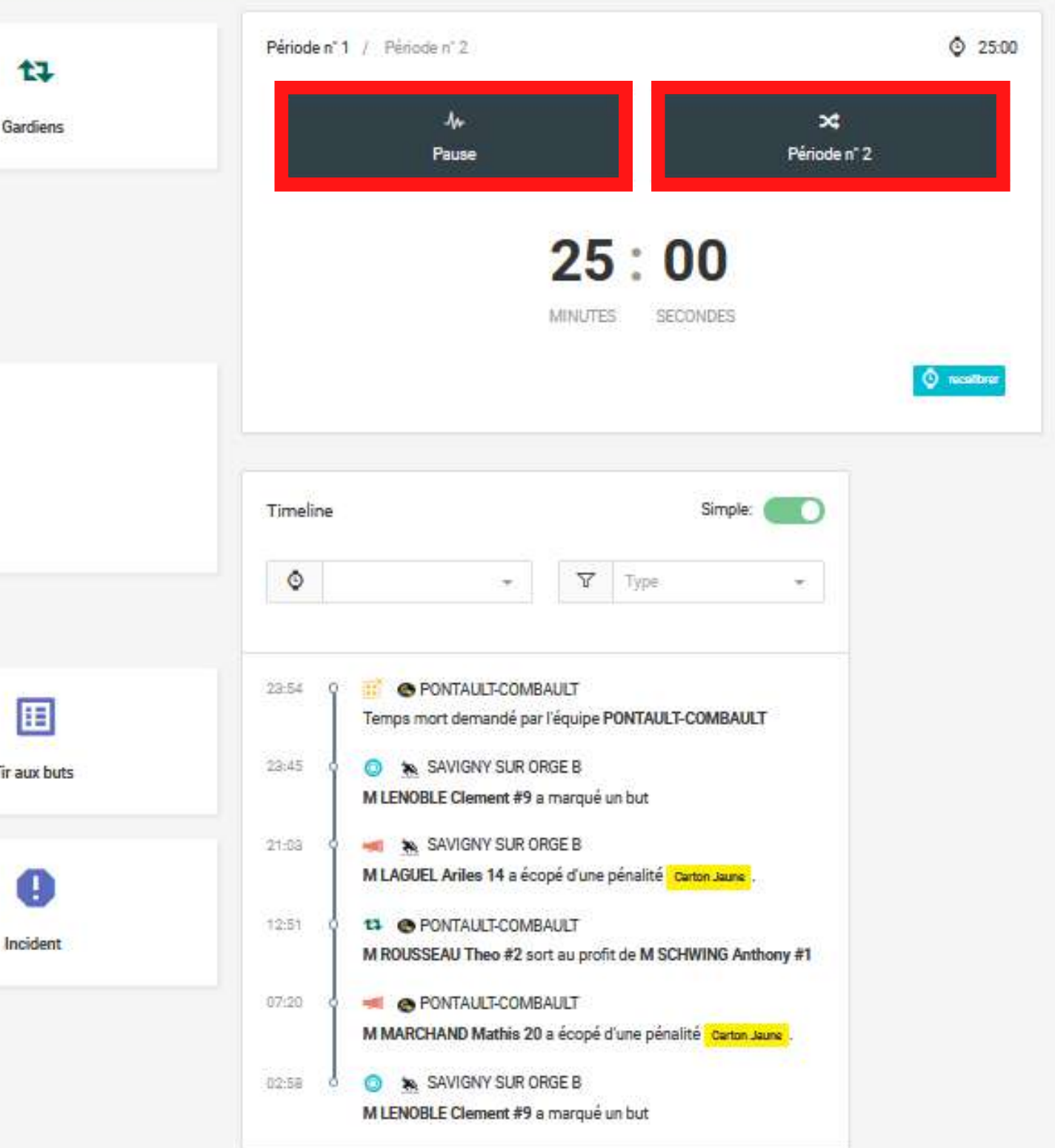

### **SI MATCH GAGNÉ**

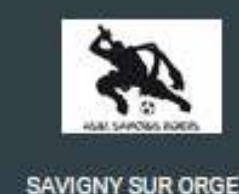

#### **IMPORTANT :**

**Attendre la vérification par les arbitres et leurs accords avant de cliquer sur "Fin du match"**

Cliquez sur la petite flèche en haut à gauche pour revenir en arrière et imprimer le rapport de match, et signer la feuille match

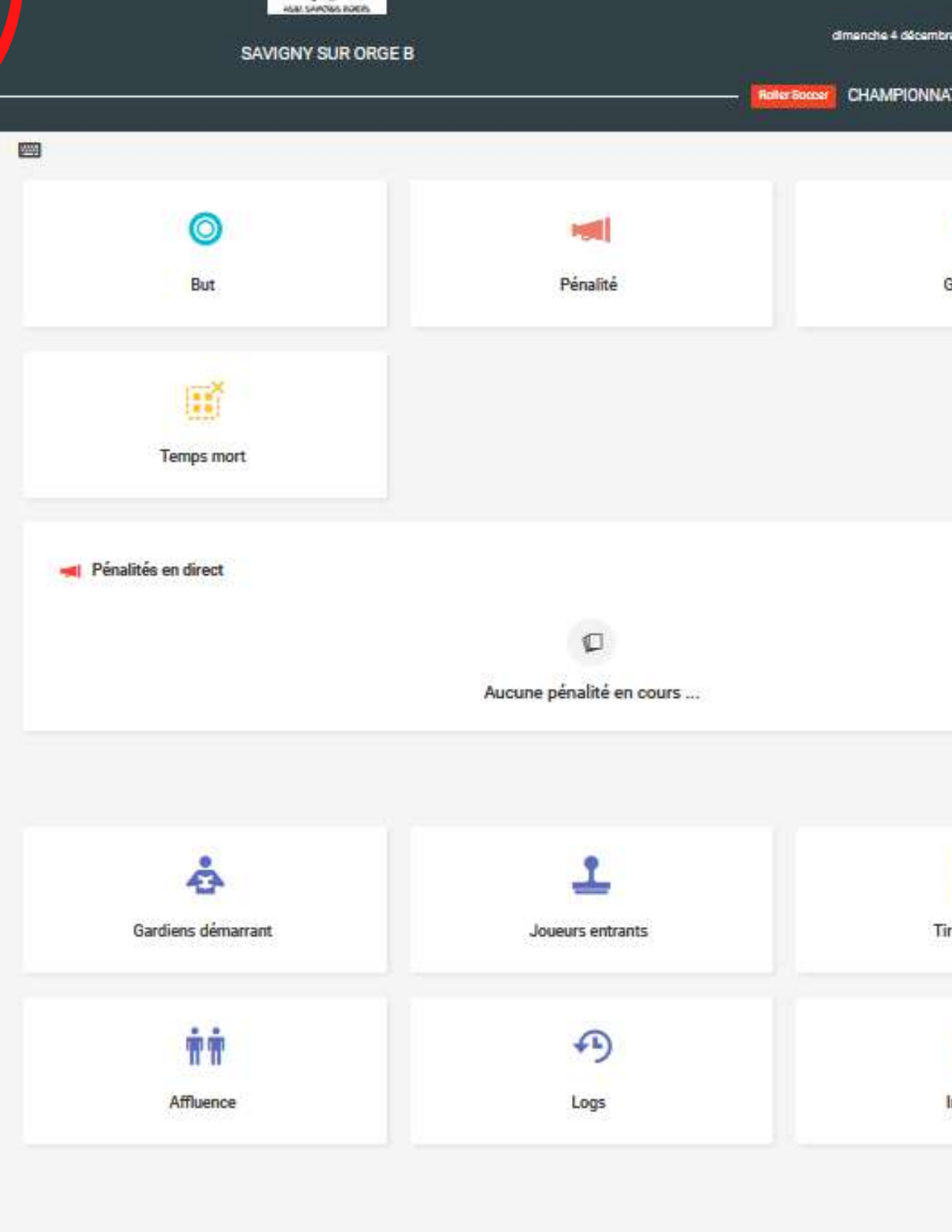

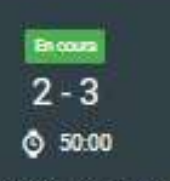

2022 à 00:00 Cymnese Minande Cataldi

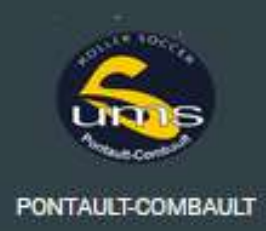

**F NATIONAL SENIOR · Prase courante sénior** 

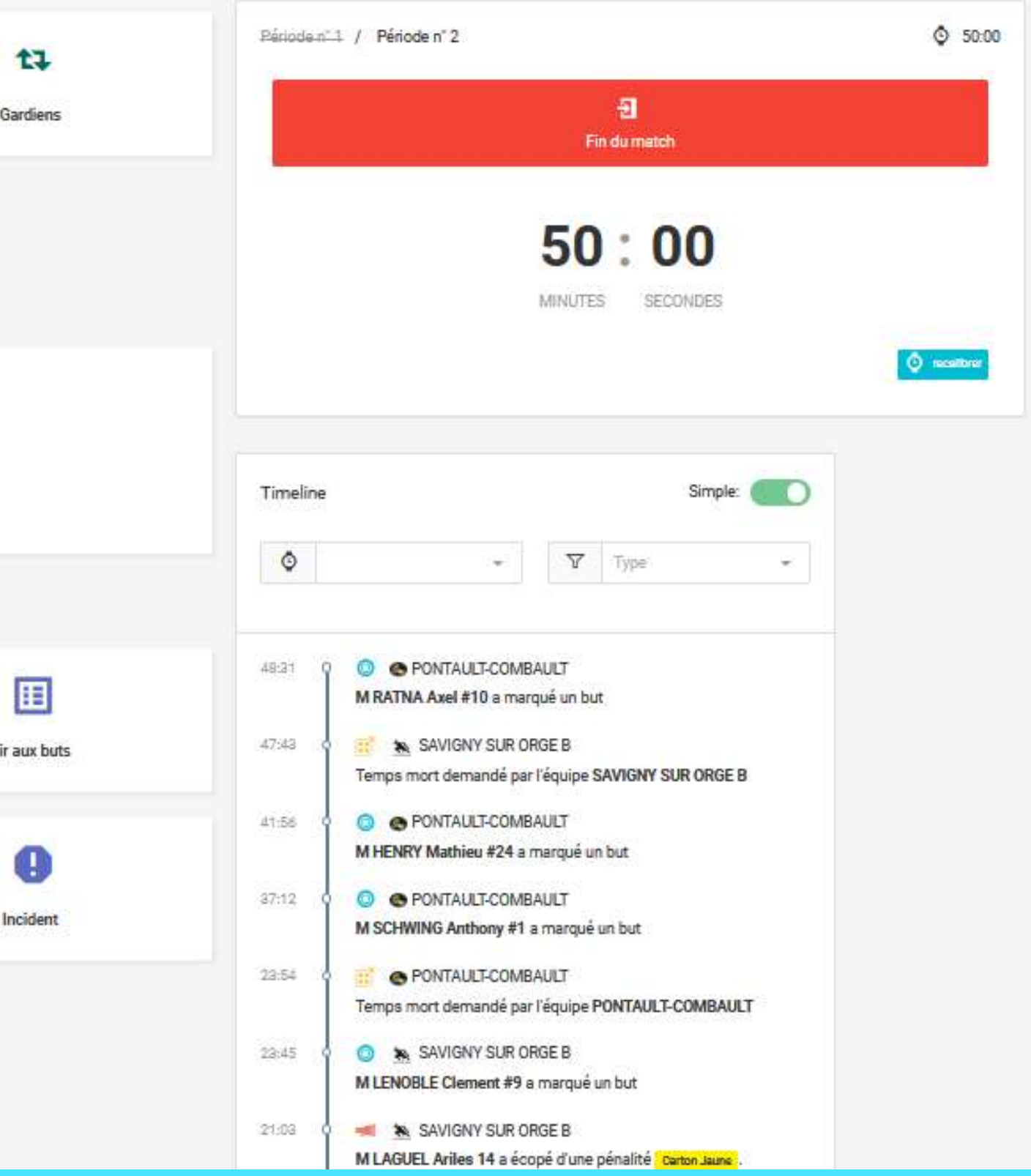

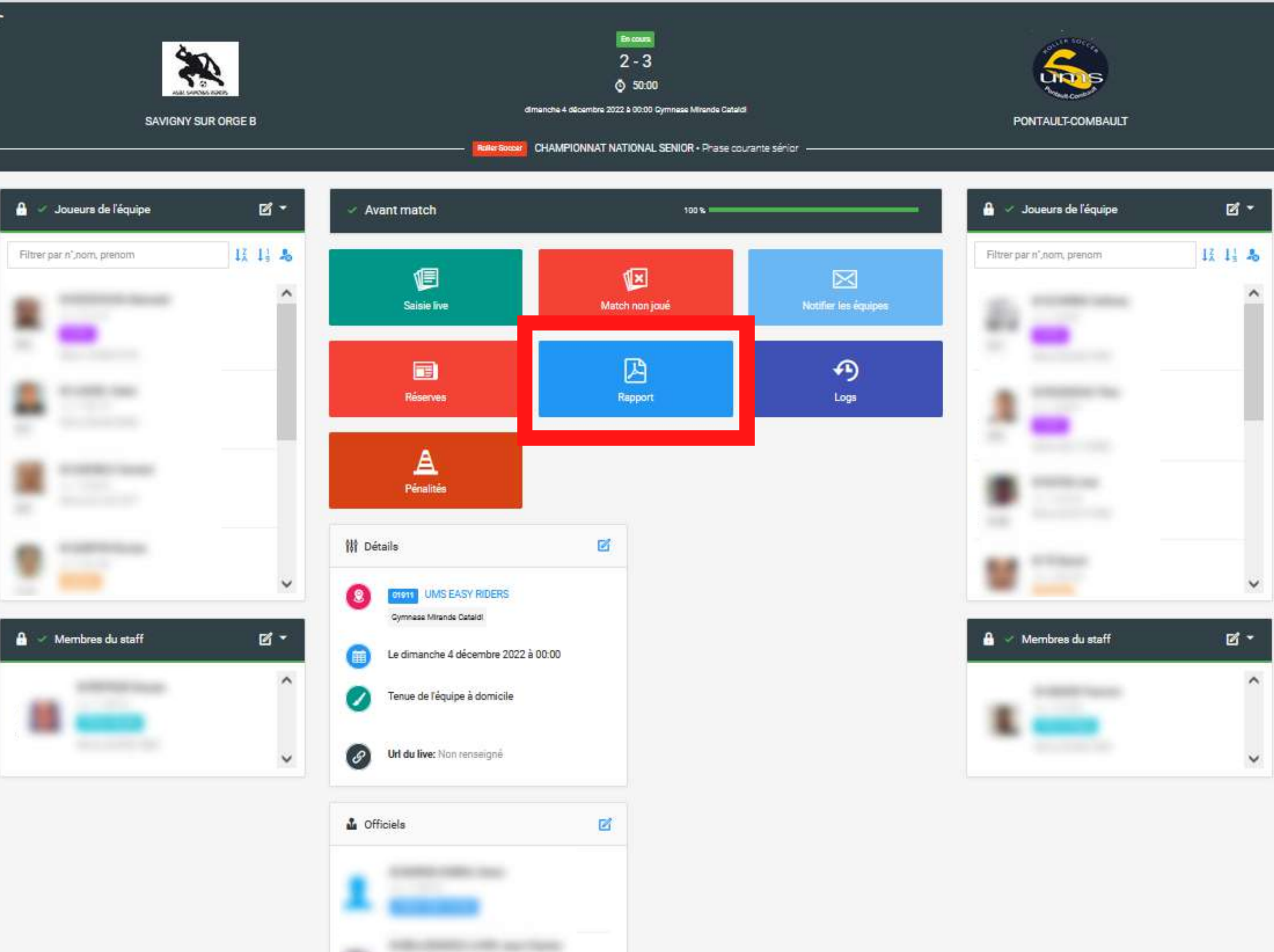

### Le rapport de match PDF peut etre imprimé à tout moment en cliquant sur "Rapport"

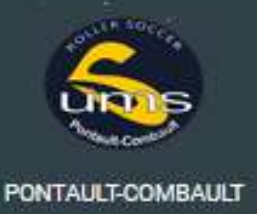

### SI MATCH NUL

 $\ddot{\phantom{1}}$ 

爹  $O 50.00$ dimenche 4 décembre 2022 à 00:00 Cymnase Mirande Cataldi SAVIGNY SUR ORGE B Roller Soccer CHAMPIONNAT NATIONAL SENIOR . Phase courante sérior 四  $\circledcirc$ tı **Inches** But Pénalité Gardiens E Temps mort - Pénalités en direct  $\mathbbm{C}$ Aucune pénalité en cours ...  $\circ$ 49:50 ò E Ŷ 48:31 Gardiens démarrant Tir aux buts Joueurs entrants 47:43 ŶŶ  $\left( \begin{matrix} 4 \\ 4 \end{matrix} \right)$ Œ 41:56 Affluence Logs Incident  $27.12$ 

### Déclenchez la pause puis la prolongation

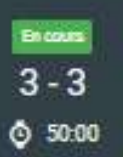

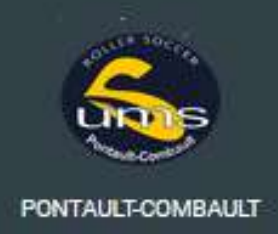

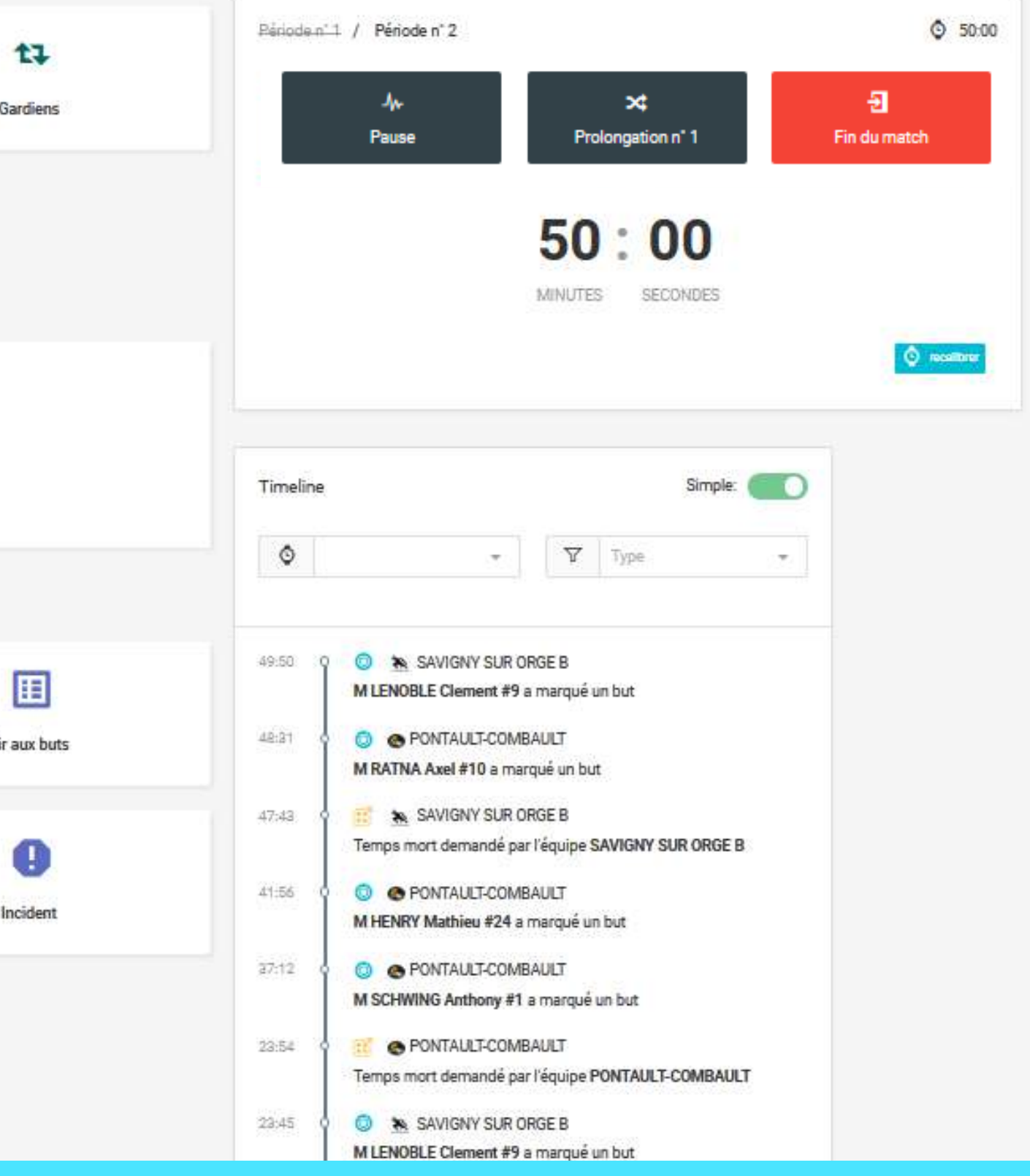

### SI TIRS AU BUT

 $\epsilon$ 

#### Déclenchez la séance de tirs au but

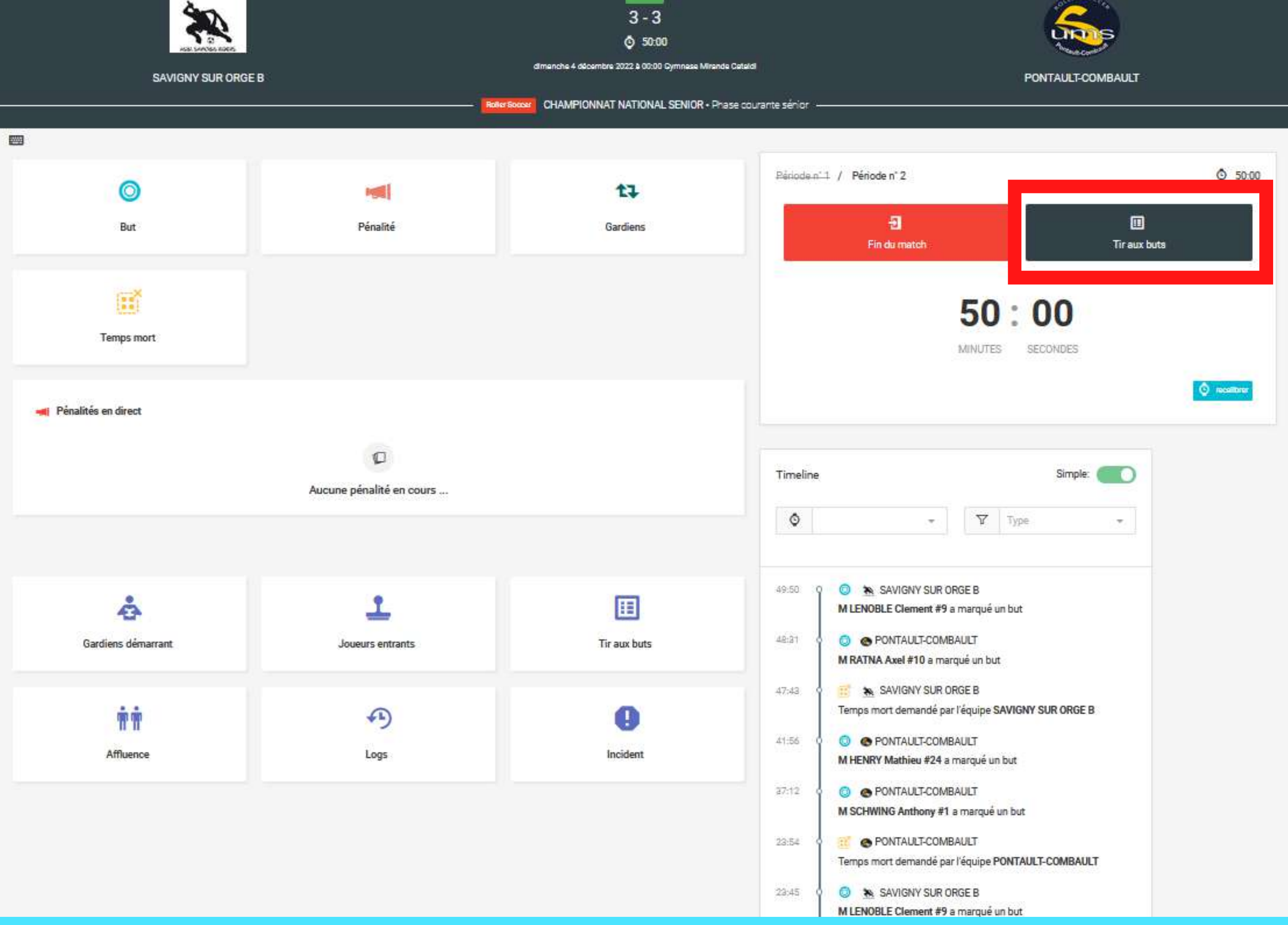

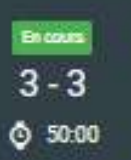

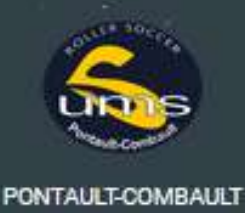

### Une fois la séance de tirs au buts terminée , cliquez sur l "Enregistrer "

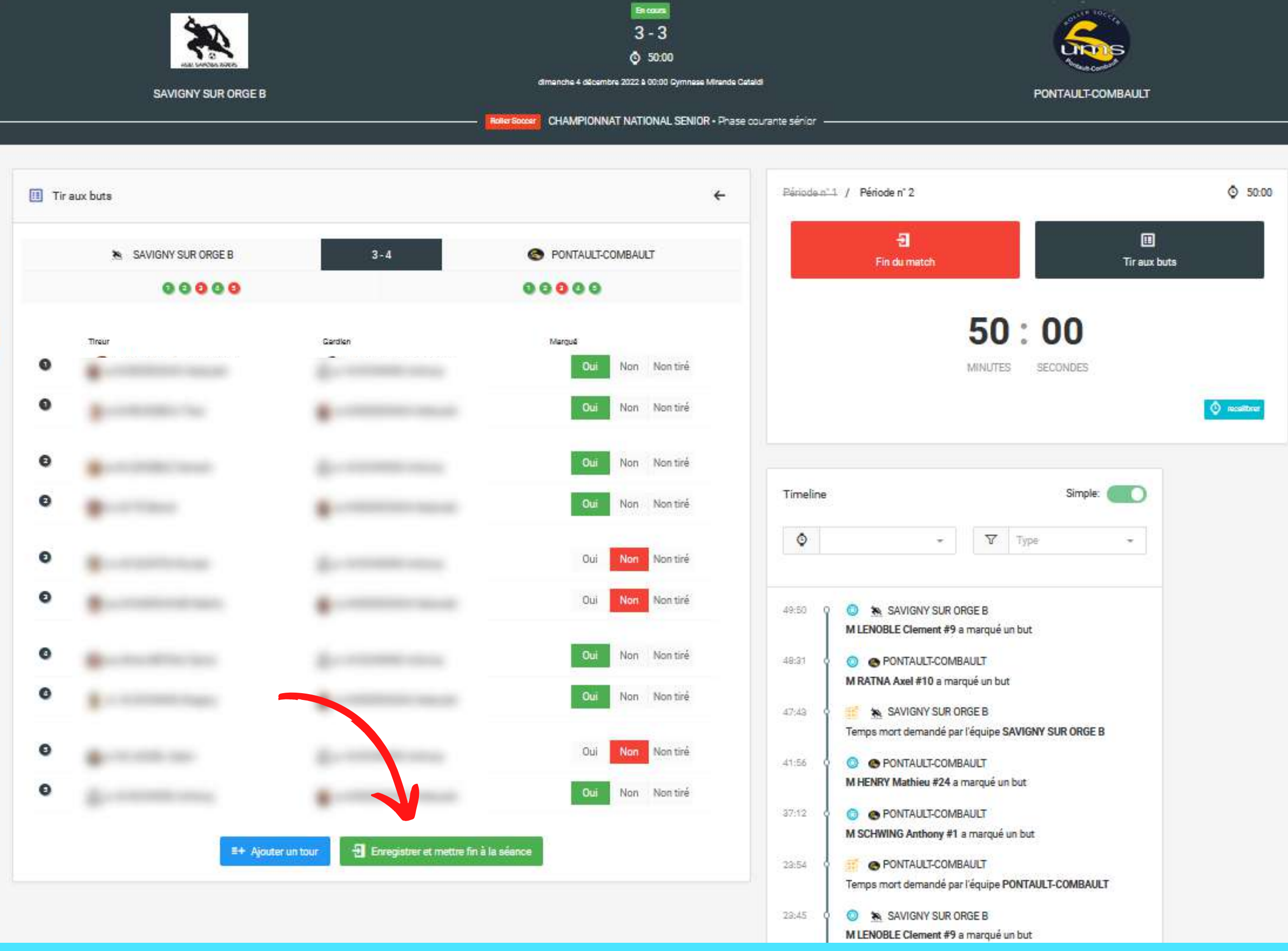

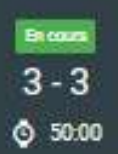

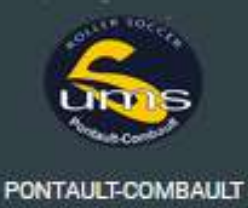

Après avoir cliqué sur "Fin de match" , revenez en arrière et cliquez sur "Signatures " dans la rubrique APRÈS MATCH, afin que les officiels puissent signer et clore la Feuille de match

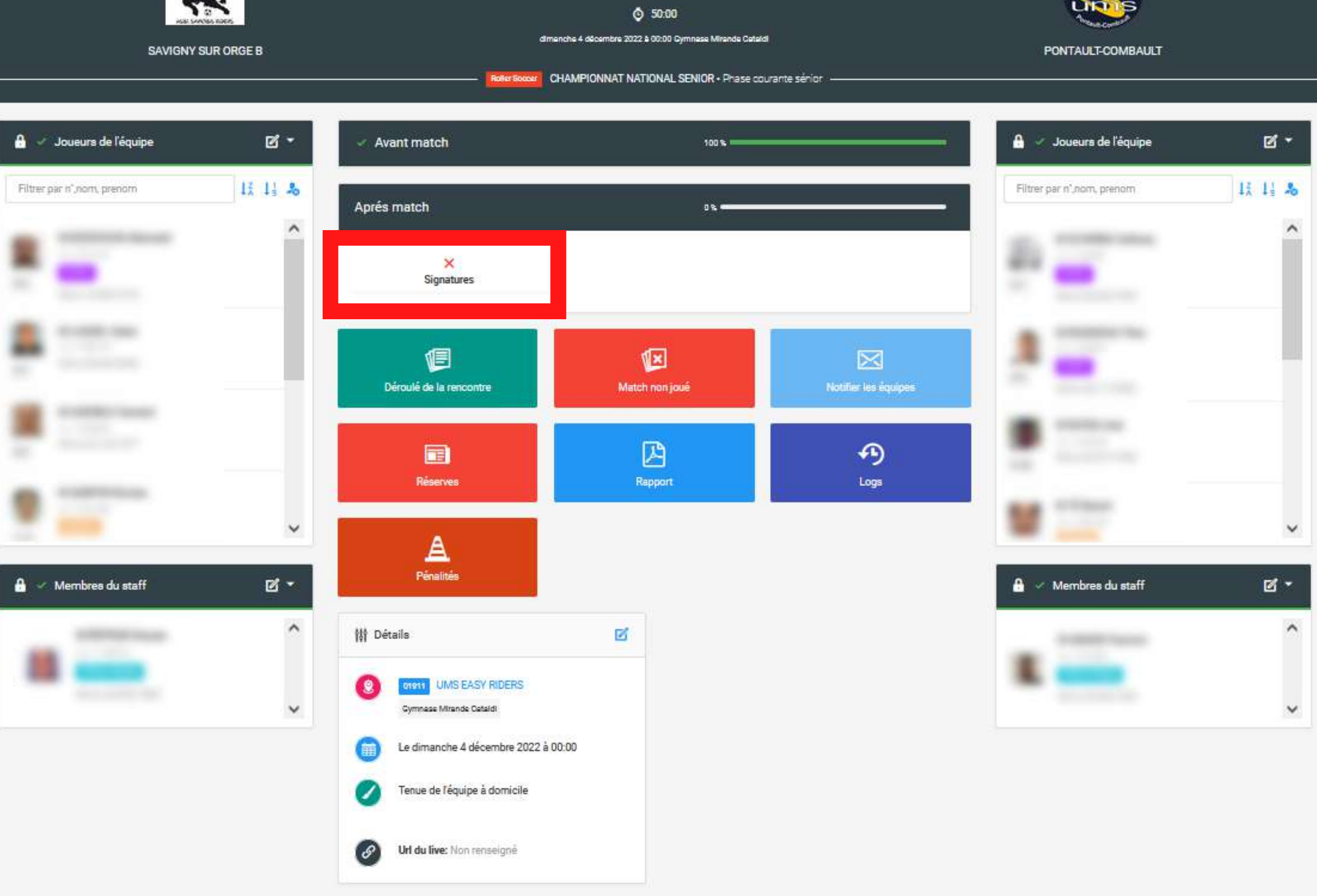

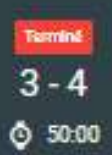

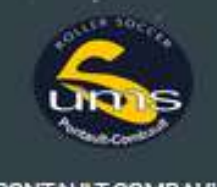

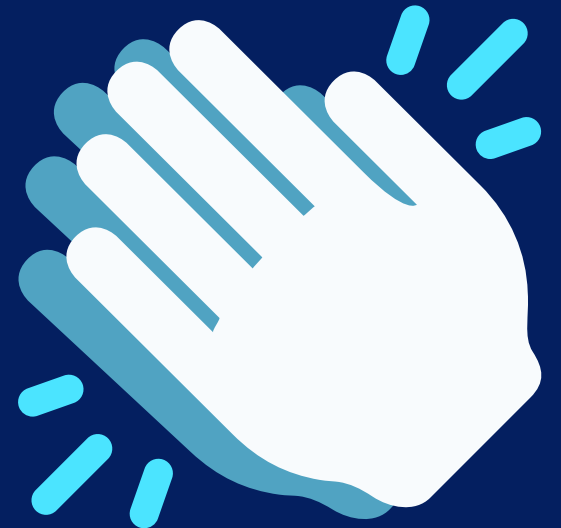

# VOTRE MATCH EST CLÔTURÉ

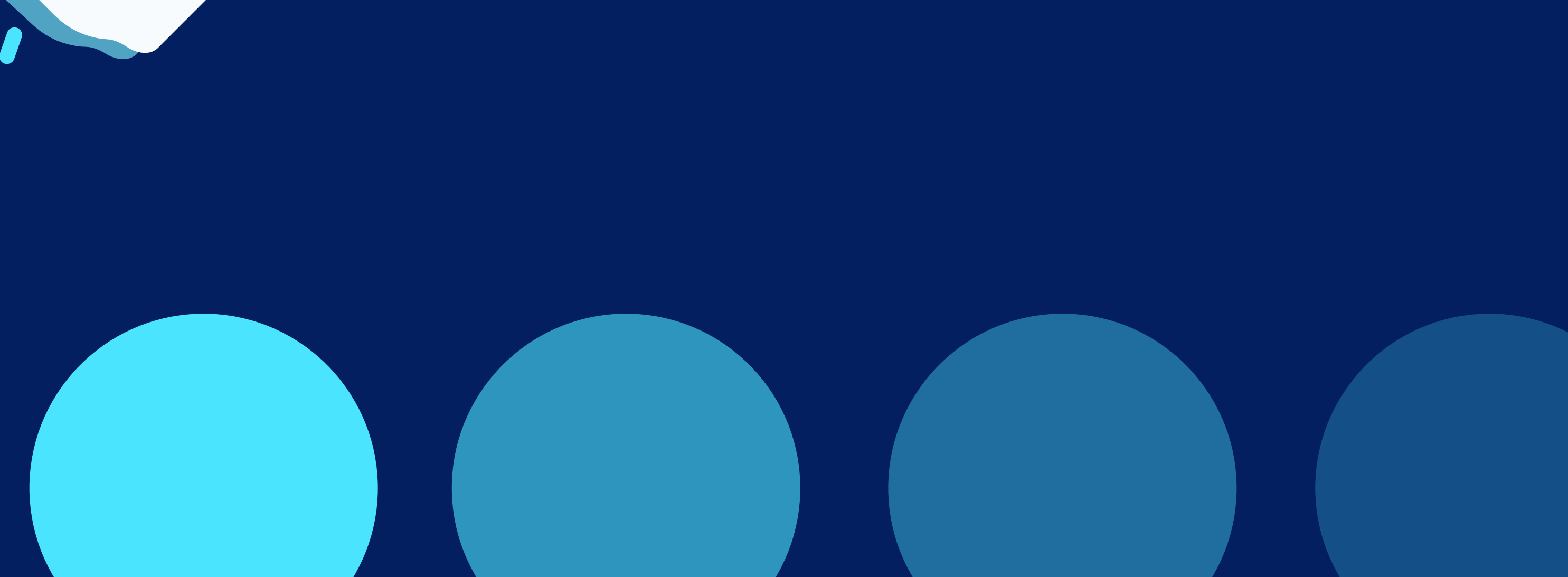